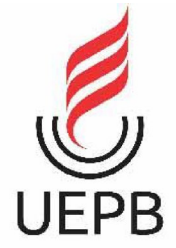

## **UNIVERSIDADE ESTADUAL DA PARAÍBA CAMPUS I - CAMPINA GRANDE PRÓ-REITORIA DE PÓS-GRADUAÇÃO E PESQUISA PROGRAMA DE PÓS-GRADUAÇÃO EM CIÊNCIA E TECNOLOGIA EM SAÚDE MESTRADO PROFISSIONAL EM CIÊNCIA E TECNOLOGIA EM SAÚDE**

**GUSTAVO RAMOS DE SOUSA**

## **DESENVOLVIMENTO DE APLICATIVO** *MOBILE* **PARA MODULAÇÃO DO SISTEMA NERVOSO CENTRAL EM PACIENTES COM DOR LOMBAR CRÔNICA**

**CAMPINA GRANDE – PB 2019** 

### **GUSTAVO RAMOS DE SOUSA**

## **DESENVOLVIMENTO DE APLICATIVO** *MOBILE* **PARA MODULAÇÃO DO SISTEMA NERVOSO CENTRAL EM PACIENTES COM DOR LOMBAR CRÔNICA**

**Dissertação de mestrado submetido ao programa de pós-graduação em ciência e tecnologia em saúde da Universidade Estadual da Paraíba- UEPB, como requisito parcial para obtenção do título d Mestre em ciência e tecnologia em Saúde.**

**Área de concentração:** Tecnologia em Saúde

**Orientador:** Prof. Dr. Danilo de Almeida Vasconcelos

## **CAMPINA GRANDE – PB 2019**

É expressamente proibido a comercialização deste documento, tanto na forma impressa como eletrônica. Sua reprodução total ou parcial é permitida exclusivamente para fins acadêmicos e científicos, desde que na reprodução figure a identificação do autor, título, instituição e ano do trabalho.

> S725d Sousa, Gustavo Ramos de. Desenvolvimento de aplicativo mobile para modulação do<br>sistema nervoso central em pacientes com dor lombar crônica [manuscrito] / Gustavo Ramos de Sousa. - 2019. 51 p. : il. colorido. Digitado. Dissertação (Mestrado Profissional em Ciência e Tecnologia em Saúde) - Universidade Estadual da Paraíba,<br>Pró-Reitoria de Pós-Graduação e Pesquisa , 2022. "Orientação : Prof. Dr. Danilo de Almeida Vasconcelos ,<br>Coordenação do Curso de Fisioterapia - CCBS." 1. Aplicativo mobile. 2. Dor lombar. 3. Manejo da dor. 4. Tecnologia biomédica. I. Título 21. ed. CDD 600 Elaborada por Giulianne M. Pereira - CRB - 15/714 **BC/UEPB**

### **GUSTAVO RAMOS DE SOUSA**

## **DESENVOLVIMENTO DE APLICATIVO** *MOBILE* **PARA MODULAÇÃO DO SISTEMA NERVOSO CENTRAL EM PACIENTES COM DOR LOMBAR CRÔNICA**

**Dissertação de mestrado submetido ao programa de pós-graduação em ciência e tecnologia em saúde da Universidade Estadual da Paraíba- UEPB, como requisito parcial para obtenção do título d Mestre em ciência e tecnologia em Saúde.**

**Área de concentração:** Tecnologia em Saúde

**Aprovado em 12/12/2019** 

## **BANCA EXAMINADORA**

Prof. Dr. Danilo de Almeida Vasconcelos (Orientador) Universidade Estadual da Paraíba (UEPB)

mension

Prof. Dr. Wellington Candeia de Araújo Universidade Estadual da Paraíba (UEPB)

Gobriela Brasileiro Cempos hota

Prof". Dr<sup>3</sup>. Gabriela Brasileiro Campos Mota Unifacisa Centro Universitário

#### **AGRADECIMENTOS**

Agradeço primeiramente aos meus pais, Idevaldo e Virgínia, que sempre deram tudo de si para que meu desenvolvimento pessoal, profissional e acadêmico fosse o mais correto, sólido e verdadeiro possível. Aos irmãos Rodrigo, Yuri e Vitor, que junto aos meus pais entenderam minhas ausências e abnegação de momentos familiares para que este projeto fosse viável.

Ao NUTES e a UEPB por me acolherem tão bem com seu programa de pós graduação. Como ex-aluno da instituição, apesar de não ter concluído o curso, fico muito feliz em ver que a UEPB continua se desenvolvendo e pôde me ajudar em meu próprio desenvolvimento.

Ao professor e orientador Dr. Danilo Vasconcelos por acreditar e confiar a mim este trabalho. Serei sempre grato e só tenho elogios ao professor, ao orientador, ao conselheiro e ao amigo que se mostrou durante todo esse tempo.

Aos amigos de mestrado, que foram grandes incentivadores e cúmplices em todas as etapas deste projeto, mas especialmente a Hellen, que prestou especial apoio e orientação nos tópicos de saúde e que me ajudou diretamente na solução do meu trabalho.

Por fim, a minha filha Sabrina, que tanto se sacrificou para que este sonho fosse possível. Por entender todas as ausências e por comemorar cada passo dado rumo à finalização deste projeto. Você sempre foi e sempre será a razão de vida.

#### **RESUMO**

**Introdução:** A dor crônica pode ser definida como uma dor contínua ou recorrente de duração mínima de três meses e possui função biológica diferente da dor aguda, pois se associa à hiperatividade do Sistema Nervoso Autônomo (SNA). O *Graded motor imagery* (GMI) é uma abordagem desenvolvida para focar diretamente na redução das alterações plásticas no sistema nervoso, que é um dos fatores que pode ter levado o paciente ao desenvolvimento da dor crônica. Trata-se de uma técnica em 3 estágios que vem mostrando resultados onde técnicas mais tradicionais falham. **Objetivos:** Criação de um aplicativo mobile, de baixo custo, que viabilize ao paciente o entendimento de sua doença, através de um conteúdo educativo assim como ao profissional de saúde responsável pelo atendimento (fisioterapeuta) realizar e acompanhar a evolução do tratamento da dor baseado na técnica de GMI. **Método:** Mapeamento do processo GMI tradicional e desenvolvimento de aplicativo que replique sua dinâmica funcional, de forma a facilitar o trabalho do profissional de saúde, sem trazer perdas na efetividade do teste. **Resultados obtidos:** O aplicativo cumpriu com rigor os fluxos funcionais mapeados e informatizou toda a operação, mostrando-se uma ferramenta apta relevante à aplicação real e que trará benefícios ao processo atual.

**Palavras-chaves:** dor crônica; dor lombar; manejo da dor; tecnologia biomédica; tecnologia de baixo custo.

#### **ABSTRACT**

**Introduction:** Chronic pain can be defined as continuous or recurrent pain lasting at least three months and has a biological function different from acute pain, since it is associated with autonomic nervous system (ANS) hyperactivity. The Graded Motor Imagery (GMI) is an approach developed to focus directly on reducing plastic changes in the nervous system, which is one of the factors that may have led the patient to develop chronic pain. It is a 3-stage technique that has been showing results where more traditional techniques fail. **Objectives:** Creation of a low cost mobile application that enables the patient to understand his / her illness through an educational content as well as to the healthcare professional responsible for the care (physiotherapist) to perform and follow the evolution of pain treatment based on GMI technique. **Method:** Traditional GMI process mapping and application development that replicates its functional dynamics in order to facilitate the work of the healthcare professional, without bringing losses in the effectiveness of the test. **Results obtained:** The application strictly complied with the mapped functional flows and computerized the entire operation, proving to be a suitable tool relevant to the actual application and which will bring benefits to the current process.

**Keywords:** chronic pain; low back pain; pain management; biomedical technology; low cost technology.

## **LISTA DE FIGURAS**

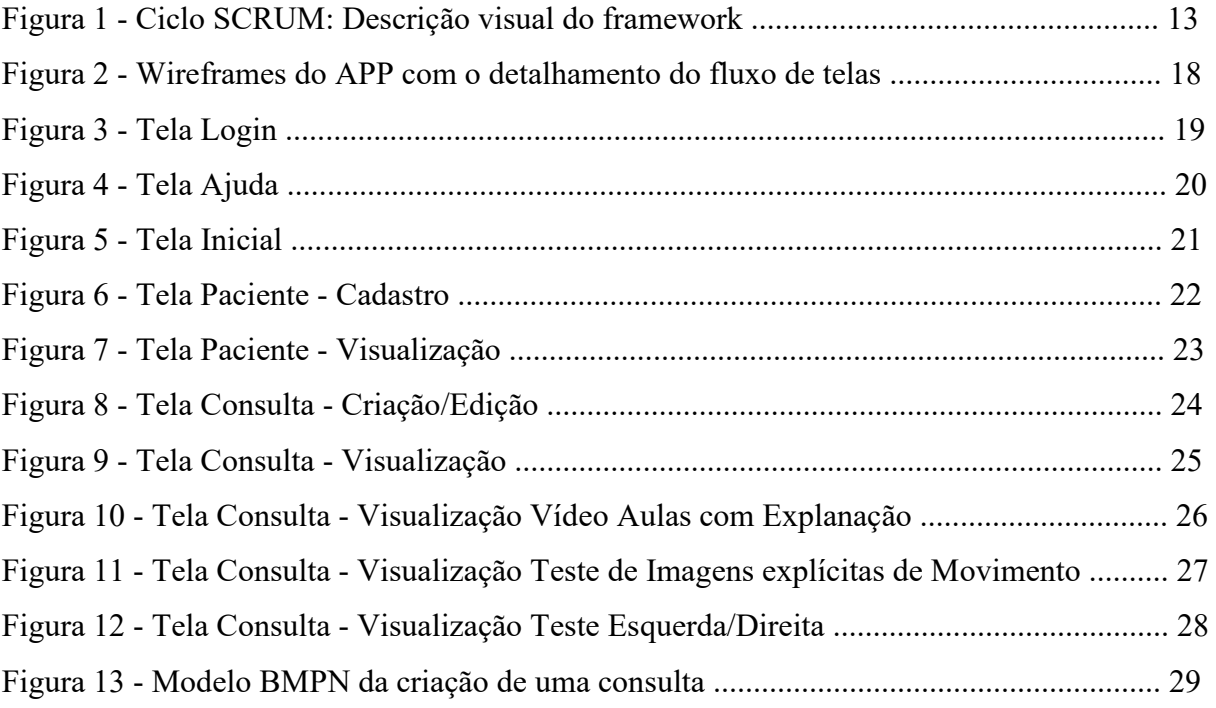

# **SUMÁRIO**

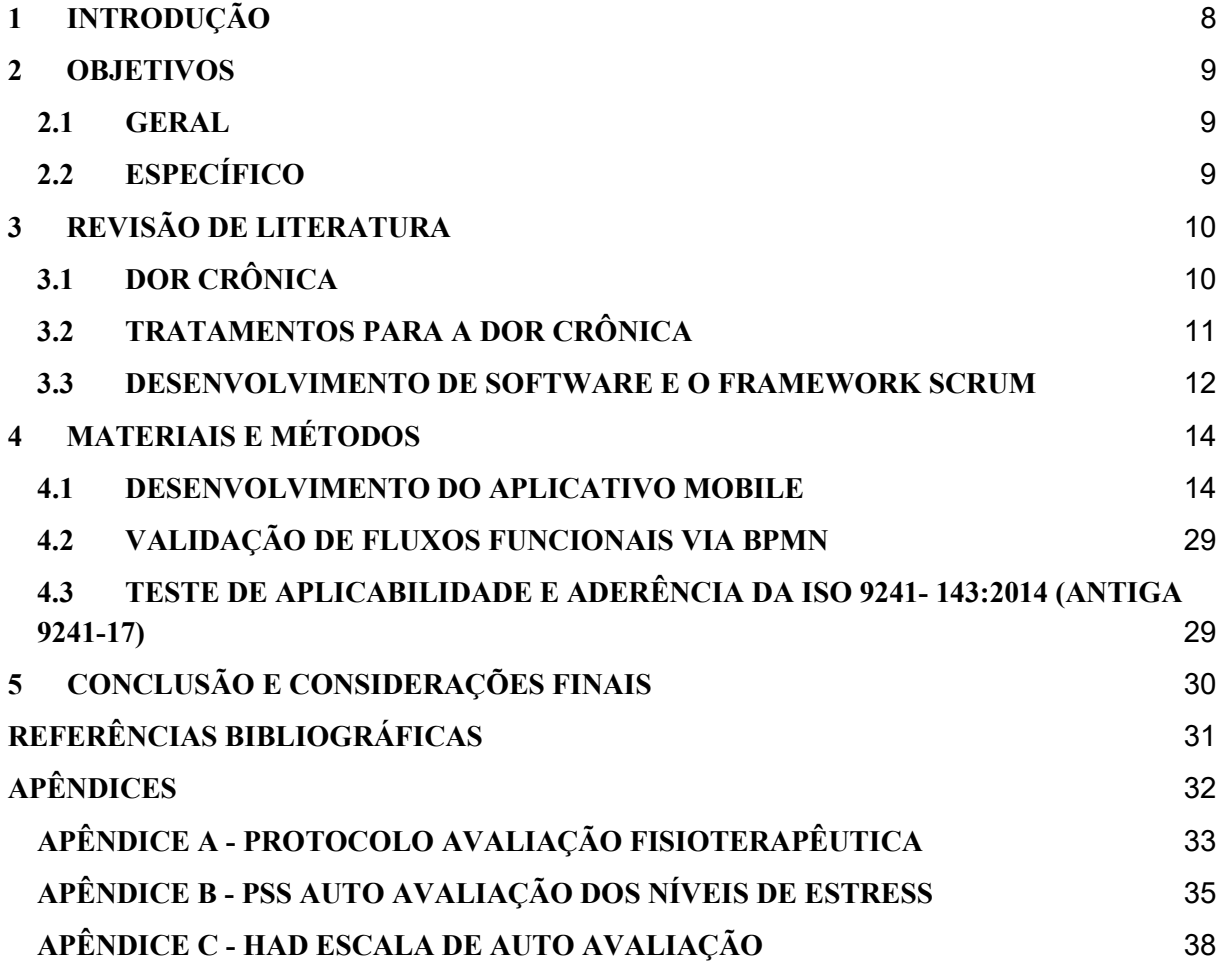

## <span id="page-9-0"></span>**1 INTRODUÇÃO**

Em 2017, a lombalgia – popularmente chamada de dor nas costas – foi a doença que mais afastou brasileiros do trabalho. De acordo com o INSS, foram 83,8 mil casos no ano. É estimado que entre 65% e 90% da população mundial sofrerá pelo menos um episódio dessa dor que gera impactos pessoais, ocupacionais, sociais e econômicos.7 A "*International Association for Study of Pain* – *IASP*" (2017) a define como "uma experiência sensitiva e emocional desagradável, associada à lesão real ou potencial dos tecidos, ou descrita em tais termos".

É também, uma entidade sensorial múltipla que envolve aspectos emocionais, sociais, culturais, ambientais e cognitivos, por isso sua percepção não é um fenômeno simples, mas sim multidimensional. Ela não se explica só pela lesão em si (estímulo nociceptivo). (PIMENTEL-SOUZA et al*.*, 1997;SIQUEIRA; ANNES, 2016).

A dor crônica, por sua vez, pode ser definida como a dor contínua ou recorrente de duração mínima de três meses. Ela possui função biológica diferente e associa-se à hiperatividade do Sistema Nervoso Autônomo (SNA). Devido a sua longa duração, a dor crônica perde a função de manter a homeostase e de ser sinal de alerta, causando comprometimento funcional, sofrimento, incapacidade progressiva e custo socioeconômico (CHAMBERS, 2001; MARTINEZ; MACEDO; PINHEIRO, 2004; MERSKEY, 1994; PIMENTEL-SOUZA et al., 1997; TEIXEIRA; MARCON; ROCHA, 2001; SMITH; ELLIOTT).

Alguns métodos de tratamento da dor que focam na modulação do sistema nervoso vem ganhando espaço e sendo cada vez mais aplicados. o *Graded motor imagery* (GMI) é uma dessas abordagens e foi desenvolvido para focar diretamente na redução das alterações plásticas no sistema nervoso, que é um dos fatores que pode ter levado o paciente ao desenvolvimento da dor crônica.

## <span id="page-10-0"></span>**2 OBJETIVOS**

## <span id="page-10-1"></span>**2.1 GERAL**

Desenvolver um aplicativo mobile para avaliação da modulação do sistema nervoso central em pacientes com dor lombar crônica.

## <span id="page-10-2"></span>**2.2 ESPECÍFICO**

- Criar um aplicativo de baixo custo e alta resolutividade para auxílio do tratamento da dor crônica;
- Replicar o fluxo funcional dos métodos já consolidados para tratamentos de dor crônica, sem perda funcional e ganhando em agilidade e segurança da informação;

#### <span id="page-11-0"></span>**3 REVISÃO DE LITERATURA**

#### <span id="page-11-1"></span>**3.1 DOR CRÔNICA**

A Associação Internacional sobre Estudos da Dor - IAPS (2017) define dor como sendo um experiência sensitiva e emocional desagradável associada ou relacionada a lesão real ou potencial dos tecidos. E cada indivíduo aprende a utilizar esse termo através das suas experiências anteriores.

A dor é um fenômeno biopsicossocial complexo que surge da interação de múltiplos sistemas sensoriomotor e neuroquímicos com uma série de fatores e processos cognitivo que gera estresses físicos e emocionais para os doentes e para os seus cuidadores, além do fardo econômico e social para a sociedade (GARLAND, 2012; Sociedade Brasileira para Estudos da Dor, 2017).

A dor crônica pode ser definida como a dor contínua ou recorrente de duração mínima de três meses. E para fins de pesquisa a IASP preconiza-a como aquela com duração maior que seis meses, de caráter contínuo ou recorrente. Na maioria das vezes sua etiologia é incerta e não desaparece com o emprego dos procedimentos terapêuticos convencionais. Devido a sua longa duração, a dor crônica perde a função de manter a homeostase e de ser sinal de alerta, causando comprometimento funcional, sofrimento, incapacidade progressiva e custo socioeconômico (MARTINEZ; MACEDO; PINHEIRO, 2004; SMITH; ELLIOTT; CHAMBERS, 2001; MERSKEY, 1994; TEIXEIRA; MARCON; ROCHA, 2001).

Ela possui função biológica diferente e associa-se à hiperatividade do Sistema Nervoso Autônomo (SNA). As pessoas com dor crônica, geralmente, exibem sintomas neurovegetativos como alterações nos padrões de sono, apetite, peso e libido, associados à irritabilidade, alterações de energia, diminuição da capacidade de concentração, restrições nas atividades familiares, profissionais e sociais. Há geralmente, maior expressão de sinais somáticos da doença orgânica e manifestações emocionais de depressão, ansiedade e hostilidade (PIMENTEL-SOUZA et al., 1997).

Apesar do conceito de dor designado pela IAPS associar esta a alguma lesão tecidual, há evidências que essa associação possa não ocorrer em alguns casos. Os quadros clínicos que apresentam dor crônica parecem existir sem lesão tecidual detectável pelos métodos diagnósticos disponíveis na prática clínica atual.<sup>8</sup>

Esses pacientes, portanto, apresentam hipersensibilidade do sistema nervoso central: quando uma inócua estimulação sensorial ou nociceptiva mínima dos tecidos periféricos é capaz de evocar uma dor exagerada. Além disso, ocorrem alterações plásticas no sistema nervoso sejam ao nível de receptores periféricos, na medula espinhal ou em centros cerebrais superiores, alterando os mecanismos de percepção e condução dos impulsos. Este fenômeno no qual chamamos de neuroplasticidade pode aumentar a magnitude da percepção da dor e contribuir para o desenvolvimento de síndromes dolorosas crônicas (LACERTE; SHAH, 2003; PETERSEN-FELIXA; CURATOLOB, 2002).

## <span id="page-12-0"></span>**3.2 TRATAMENTOS PARA A DOR CRÔNICA**

GMI é uma abordagem no tratamento da dor que foi desenvolvido para focar diretamente na redução das alterações plásticas no sistema nervoso, que é um dos fatores que pode ter levado o paciente ao desenvolvimento da dor crônica.

GMI adota a combinação sequencial de 3 técnicas: *Left/Right Discrimination* (Discriminação Direita/Esquerda), *Explicit motor imagery* (Imagens Explícitas de Movimentação) e *Mirror Therapy* (Terapias de Espelho). O uso sequencial dessas técnicas produz uma ativação gradual das redes corticais durante o movimento sem provocar dor.5

A técnica "Discriminação Direita/Esquerda" (*Left/Right Discrimination*), consiste em apresentar várias imagens para que seja identificado que se trata da parte direita ou esquerda de uma determinada parte do corpo, que neste caso é a região lombar das costas <sup>6</sup>; já "Imagens Explícitas de Movimentação" (*Explicit Motor Imagery*), consiste em fazer o paciente imaginar, sem de fato realizá-la, a realização de uma ação de movimentação, por exemplo imaginar "chutar uma bola", "esticar os braços", realizar um alongamento, etc <sup>6</sup>; Por fim, Terapia de espelho (*Mirror therapy*), consiste em enganar seu cérebro e fazê-lo acreditar que o reflexo de sua mão direita no espelho está à sua esquerda, por exemplo. <sup>6</sup>

Uma segunda abordagem que vem mostrando resultado é a explanação da dor. Consiste em educar o paciente quanto a sua doença e ao que ele está sentindo. Quanto maior é o entendimento de sua doença, que em nosso caso é a dor crônica, melhor se desenvolve o seu tratamento.

Não em contraponto às técnicas anteriormente descritas, mas tradicionalmente utilizadas no tratamento desse tipo de dor, abordagens mais tradicionais mostram efeitos positivos, mas não de forma tão eficiente. Trata-se do uso da eletroestimulação, hidroginástica ou fisioterapia localizada, para citar alguns exemplos.

A abordagem GMI, novamente, não traz novos procedimentos, mas sim uma nova abordagem. Uma nova metodologia que combina outros procedimentos também consolidados, que potencializam sua eficiência ao serem aplicados em conjunto.

#### <span id="page-13-0"></span>**3.3 DESENVOLVIMENTO DE SOFTWARE E O FRAMEWORK SCRUM**

Ao longo de décadas o desenvolvimento de software vem evoluindo e se aprimorando. Ainda é uma disciplina nova, com cerca de 70 anos apenas (*SOMMERVILLE, 2011*), mas apesar disso é amplamente difundida e pode ser associada a todos os aspectos da dinâmica moderna: carros, celulares, trabalho, lazer, etc.

Durante toda essa evolução, a forma de produção de software mudou, evoluiu e se adaptou, mas mesmo com todas as mudanças, algumas etapas do processo se mantiveram sólidas e persistentes: "Análise de Requisitos", "Codificação", "Testes", "Manutenção" e "Finalização/Entrega". Sofreram e sofrem, contudo, alterações quanto à sua abordagem, burocracia e aplicação, mas elas estão lá, em todo processo de software.

No início, o processo de desenvolvimento era bem estruturado e construído numa sequência lógica que permitia o desenvolvimento e aferição dos resultados. Esse padrão funcionava muito bem (e ainda funciona) na realidade de construção de equipamentos de hardware. Contudo essa dinâmica traz um problema: "E se meus requisitos mudarem durante o projeto?". Por métodos tradicionais este risco só pode ser tratado ao final de todo o desenvolvimento.

Pensando em mitigar este e outros problemas derivados do modelo tradicional de desenvolvimento, em que só se tinha a visão do que foi produzido e se isso atendia às expectativas do cliente após sua conclusão, a metodologia Agile foi concebida.

Basicamente o desenvolvimento ágil traz o conceito de se trabalhar de forma incremental. Não pulando etapas, mas as revisitando com incremento no escopo a cada iteração. Com essa premissa, o framework SCRUMMR surgiu.

Trata-se de um arcabouço de práticas e conceitos que objetivam agilizar o desenvolvimento de software, proporcionando entregas parciais, que ajudam o cliente a entender o sistema que está sendo desenvolvido, de forma clara e transparente e ajuda a equipe de desenvolvimento a entregar o que realmente foi pedido.

Os principais elementos do SCRUM, que são descritos a seguir: *Product Backlog***:**  Tratam-se dos requisitos funcionais e não funcionais levantados pelo cliente. *Sprint***:** Como falado, o SCRUM se baseia em entregas incrementais. Uma *sprint* é uma iteração desse ciclo. A ela são associadas atividades e prazos. A cada iteração é aplicado o PDCA, para que os erros de uma *sprint* não sejam propagados nas demais. *Sprint Backlog***:** Trata-se das atividades que serão realizadas durante uma *sprint*. Além das funcionalidades, são elencadas as atividades que viabilizarão a construção de cada funcionalidade. *Daily Scrum Meeting***:** Momento diário para que a equipe entenda onde está e para onde vai, considerando como escopo as atividades do dia. *Reunião de Planejamento da Sprint (Sprint Planning Meeting)***:** Trata-se do planejamento da *sprint*. Construída a várias mãos, com participação do cliente. *Reunião de Revisão da Sprint (Sprint Review)***:** Apresentação para o cliente do que foi desenvolvido durante a *sprint* e verificação do planejado vs realizado. *Retrospectiva da Sprint (Sprint Retrospective)***:** Criticar a *sprint*. O objetivo é executar o PDCA para que o processo seja melhorado e as dificuldades sejam resolvidas ou mitigadas a cada iteração.

**Figura 1.** Ciclo SCRUM:Descrição visual do framework**.**

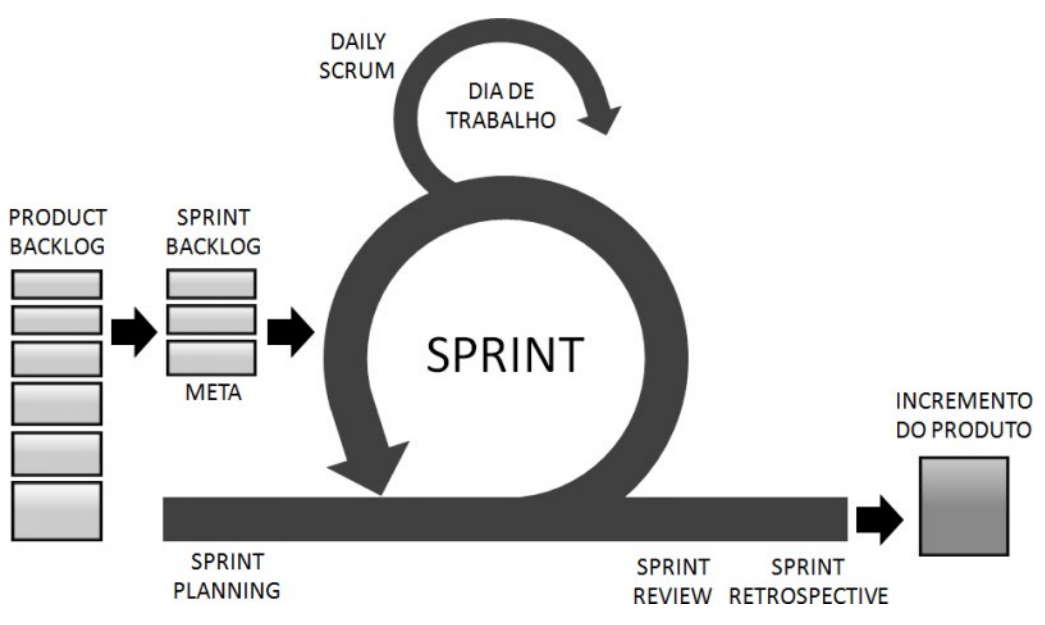

Fonte: Site Knowledge21:<https://www.knowledge21.com.br/sobreagilidade/scrum/>

O SCRUM é especialmente interessante, pois consegue envolver o cliente no dia a dia do desenvolvimento, sem que ele tenha que saber de programação, validação e verificação, deploy, etc. Além de ser um *framework* que pode ser utilizado para outros projetos, não só os de software!

#### <span id="page-15-0"></span>**4 MATERIAIS E MÉTODOS**

O projeto foi desenvolvido em três etapas: A primeira é o desenvolvimento em si. Aqui buscou-se trabalhar com boas práticas de desenvolvimento de software e gestão de projetos, para que a equipe multidisciplinar fosse integrada e os problemas de indisponibilidade fossem mitigados; a segunda etapa confrontou o processo estabelecido pela ferramenta desenvolvida com o tradicional, à fim de validar os fluxos funcionais; por fim, a terceira etapa realizou o teste de aplicabilidade e aderência da ISO 9241- 143:2014 (antiga 9241-17), como forma de garantir que o novo formulário eletrônico estaria seguindo as melhores práticas de usabilidade e ergonomia.

#### <span id="page-15-1"></span>**4.1 DESENVOLVIMENTO DO APLICATIVO MOBILE**

#### **DESCRIÇÃO DO PROCESSO DE DESENVOLVIMENTO DO SOFTWARE**

Por ser composta de uma equipe reduzida e multidisciplinar (um desenvolvedor, e três especialistas em saúde), optou-se pelo desenvolvimento ágil, seguindo as práticas adotadas pelo SCRUM. Esta prática mitigou parte dos problemas de agenda entre os integrantes, pois as reuniões se davam de forma rápida e objetiva. Para auxiliar no gerenciamento de atividades, foi utilizado o gerenciador online Asana<sup>1</sup>.

O desenvolvimento foi dividido em 7 etapas, com ciclos de 21 dias cada:

- 1. **Reunião de Kick-off**: Primeira reunião do projeto e onde a maior parte do *product backlog* foi montado, à partir da apresentação das expectativas do projeto e alinhado técnico com os especialistas da saúde.
- 2. **Primeira entrega incremental:** Apresentação e validação dos das funcionalidades: "Autenticação na ferramenta" e "Cadastro de pacientes", revisão do backlog e planejamento da segunda entrega incremental;
- 3. **Segunda entrega incremental:** Apresentação e validação das funcionalidades "Cadastro de consultas - aferição de dor" e "Busca de Pacientes";
- 4. **Terceira entrega incremental:** Apresentação e validação da funcionalidade "Cadastro de consultas - Explanação da dor";
- 5. **Quarta entrega incremental:** Apresentação e validação da funcionalidade "Cadastro de consultas - Imagens em movimento";
- 6. **Quinta entrega incremental:** Apresentação e validação da funcionalidade "Cadastro de consultas - Discriminação Esquerda/Direita";

7. **Sétima entrega - final:** Apresentação e validação das funcionalidades "Telas de ajuda" e "Exportação de relatórios", além da entrega final do projeto.

Todas as *sprints* tiveram também as seguintes atividades realizadas: revisão do backlog, autocrítica da *sprint* e planejamento da terceira entrega seguinte.

### **DESCRIÇÃO DO PRODUTO**

O produto é um sistema (aplicativo mobile) de auxílio ao tratamento do sistema nervoso central. Trata-se de uma aplicação que acompanha o atendimento ao paciente que esteja sendo tratado para dor crônica lombar.

Além dos dados cadastrais dos pacientes, o aplicativo trouxe 3 ferramentas utilizadas no tratamento da dor e relatórios comparativos, que ajudarão na verificação da evolução do quadro do paciente. Ele opera off-line e on-line, ou seja, tanto sem acesso a internet como conectado à rede e, quando online, consegue também sincronizar dados de outros pacientes, através de um serviço externo que mantém salvos todos os dados coletados de todos os pacientes.

Os testes disponíveis para tratamento são "Discriminação Direita / Esquerda" (*Left/right discrimination*), "Imagens explícitas de Movimentação" (*Explicit motor imagery*) e a Explanação quanto à condição do paciente.

Os relatórios compõem um diferencial do aplicativo, pois integra as informações do paciente ou de vários pacientes, para auxiliar o profissional de saúde na identificação e comparação da evolução dos pacientes. Seja de forma isolada (acompanhar a evolução de um paciente no decorrer do tempo) ou integrada (confrontando informações de vários pacientes).

## **PÚBLICO ALVO**

Profissionais da área de saúde que tenham expertise e domínio teórico-prático para atender com a Modulação do Sistema Nervoso Central, tais como: fisioterapeutas, médicos e psicólogos.

Usuários dos sistemas de saúde também podem usufruir do APP com recursos de autotratamento para DLC presente no mesmo.

#### **DESENVOLVIMENTO DO APLICATIVO**

Para o desenvolvimento do aplicativo foram, primeiro, estabelecidos os requisitos funcionais e não funcionais. A partir desses requisitos pode-se determinar o que o sistema deve ter como funcionalidade e características.

Os requisitos funcionais tratam de *"declarações de serviços (...) de como o sistema deve se comportar em determinadas situações" (SOMMERVILLE, 2011)*. São as funcionalidades, explicitamente falando, do sistema. Suas funções. Funções essas descritas como um conjunto de entradas, seus comportamentos e as saídas. Trata-se do que o sistema deve ter para atender às necessidades dos usuários.

Os requisitos não-funcionais apontam *"restrições aos serviços ou funções oferecidos pelo sistema'. Incluem restrições de timing, restrições no processo de desenvolvimento e restrições impostas pelas normas"(SOMMERVILLE, 2011).* Também são conhecidos como requisitos de qualidade. Eles, em outras palavras, indicam como as funcionalidades devem ser implementadas, com quais limitações o sistema operará e quais as qualidades que agreguem valor ao produto/serviço.

#### **A. Requisitos Funcionais**

- RF01: Buscar Paciente:
- RF02: Visualizar histórico de Paciente;
- RF03: Adicionar Paciente:
- RF04: Adicionar Consulta a Paciente:
- RF05: Realizar Testes de Explanação e Imagem em Movimento;
- RF06: Visualizar dados de Testes:

#### **B. Requisitos Não Funcionais**

- RNF01: Executar nas plataformas Android e iOS;
- RNF02: Toda a transmissão de dados entre aplicativo e servidor deverá ser feita de forma criptografada;
- RNF03: Ser desenvolvido com base no framework Ionic 4;
- RNF04: Manter sigilosa toda a informação de pacientes, liberando-as apenas para profissionais de saúde com autorização;
- RNF05: Realizar backup, em nuvem (Firebase), diariamente;
- RNF06: Operar de forma online;
- RNF07: Armazenar dados em SQLite;

### **Fluxo de telas Geral**

O fluxo de telas que o sistema apresenta está exposto no plano base de telas (*wireframes*) a seguir:

**Figura 2.** Wireframes do APP com o detalhamento do fluxo de telas**.**

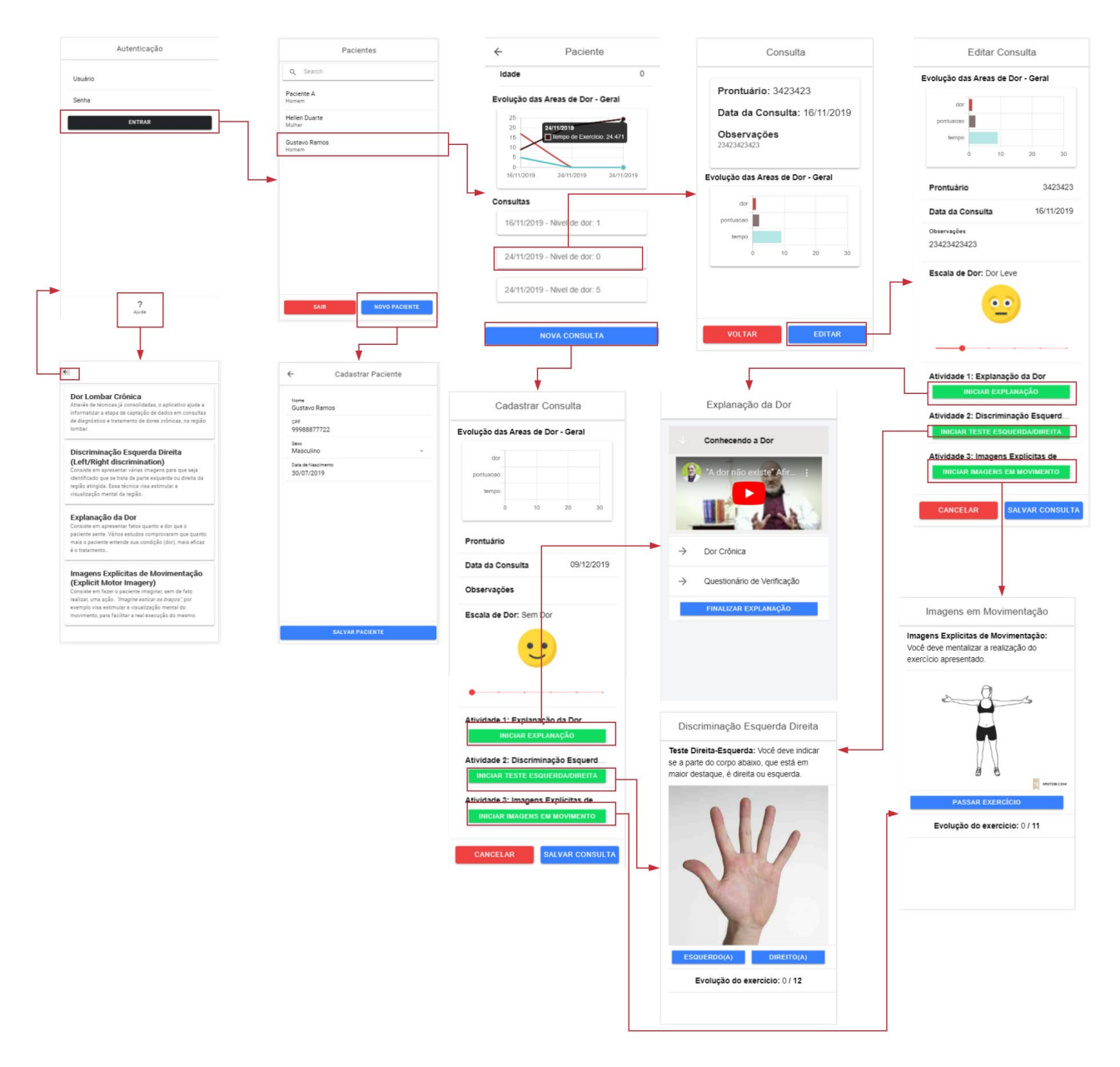

**Fonte:** Dados da Pesquisa

#### A. Fluxo de telas específicos

### **Tela Login**

Todas as telas da aplicação serão sempre protegidas pela obrigação de autenticação, autorização e auditoria por usuário/senha, como uma das medidas de segurança de dados clínicos. Apenas usuários autenticados poderão realizar o acesso aos dados cuja autorização lhes foi dada e tendo sua manipulação registrada para auditamento futuro.

Segue abaixo imagem da tela:

**Figura 3.** Tela Login**.**

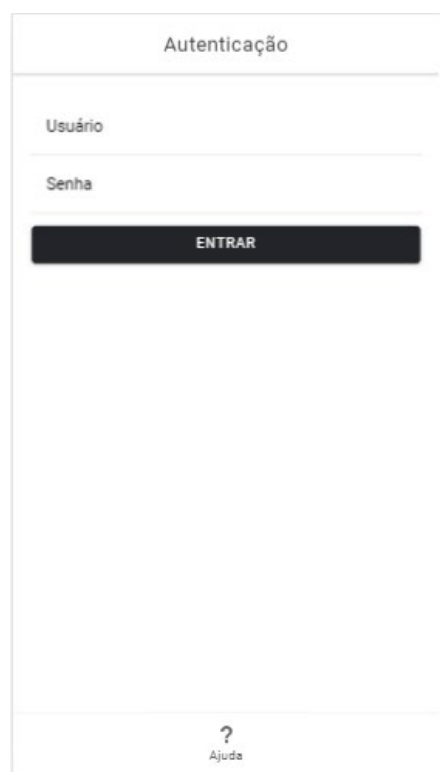

**Fonte:** Próprio aplicativo

### **Tela Login** → **Tela Ajuda**

A partir da tela Login, o operador poderá acessar a tela Ajuda, que trará informações pertinentes às técnicas de fisioterapia utilizadas pelo aplicativo, no formato de uma breve definição de cada técnica.

Nela ainda há a opção de retornar à tela Login.

Segue abaixo imagem da tela:

**Figura 4.** Tela Ajuda**.**

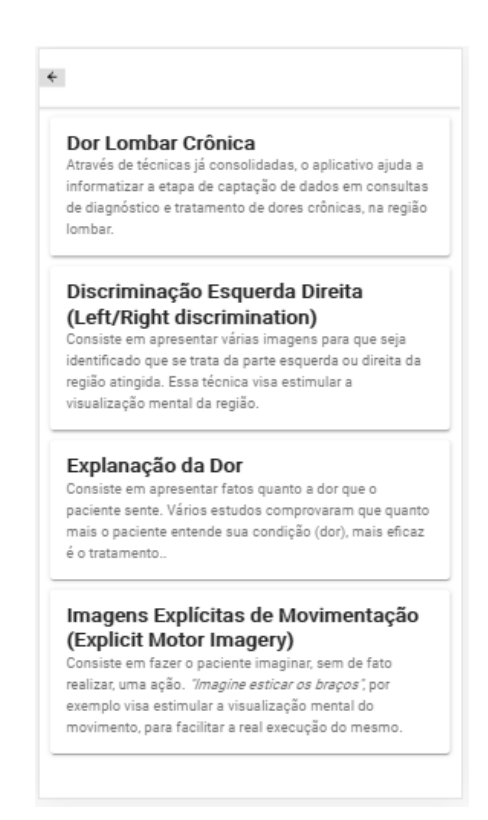

**Fonte:** Próprio aplicativo.

## **Tela Login** → **Tela Inicial**

A tela Inicial é a tela de listagem de pacientes. A partir dela pode-se:

- 1. Cadastrar novo paciente;
- 2. Buscar/Visualizar pacientes já cadastrados;

A tela Inicial é a tela de busca e cadastro de pacientes, que contará com uma listagem dos últimos pacientes atendidos, assim como possibilidade de busca e adição de novos pacientes.

Segue abaixo imagem da tela: **Figura 5.** Tela Inicial**.**

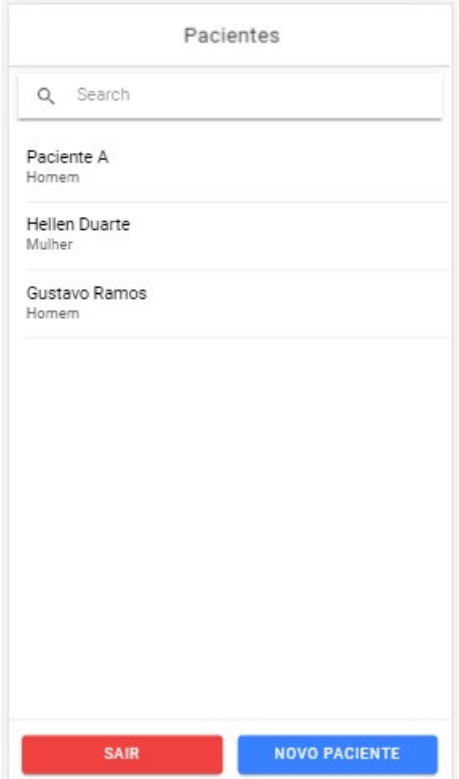

**Fonte:** Próprio aplicativo

### **Tela Inicial -> Telas Paciente**

A partir da tela Inicial, a tela Paciente fica acessível. Ela pode ser acessada para cadastrar um novo paciente ou para visualizar e atualizar um paciente.

No cadastro de um paciente, são exibidos os campos necessários para criação do mesmo. Segue abaixo imagem da tela:

**Figura 6.** Tela Paciente - Cadastro**.**

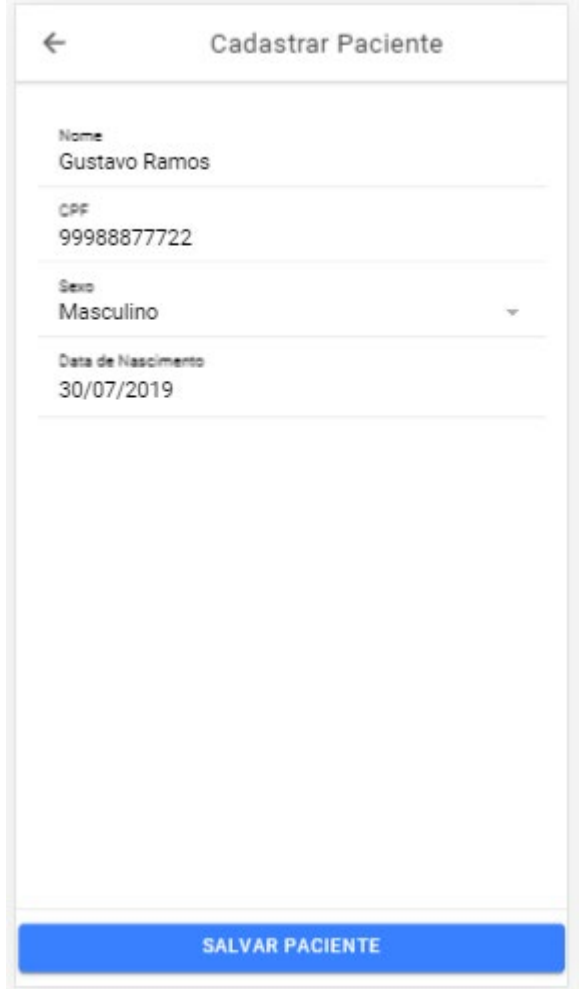

**Fonte:** Próprio aplicativo

Na visualização de um paciente, são exibidos os dados pessoais do paciente, além da lista de consultas já realizadas e um gráfico que mostra a evolução na escala de dor do paciente. Por fim, é dada a opção de se criar uma nova consulta associada ao paciente em evidência.

Segue abaixo imagem da tela:

**Figura 7.** Tela Paciente - Visualização**.**

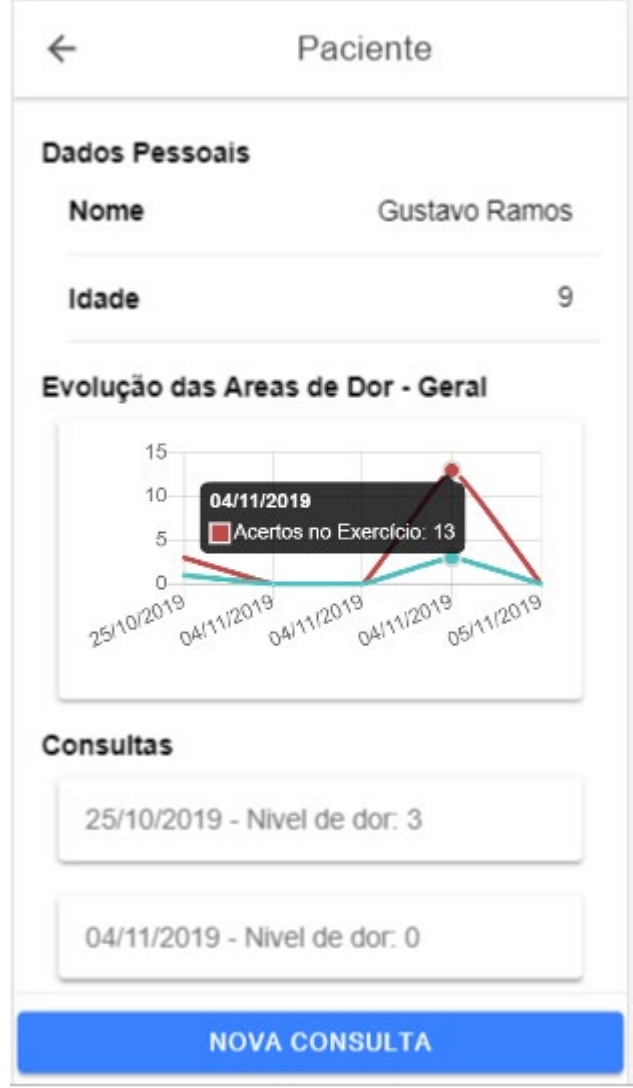

**Fonte:** Próprio aplicativo

A tela Consultas também é acessível à partir da tela Paciente. Ao finalizar a criação de uma consulta, a aplicação retorna à tela Paciente para que siga o acompanhamento da mesma.

## **Tela Paciente -> Telas Consulta**

A tela Consulta poderá ser acessada a partir da tela Paciente e toda consulta criada já estará vinculada ao mesmo.

Além do preenchimento da data de realização de consulta e do campo de observação que serão preenchidos pelo atendente de saúde, haverá uma escala de dor, à ser respondida pelo paciente. É também o paciente quem deve acessar aos outros dois testes da consulta: "Vídeo Aulas com Explanação" e "Teste de Imagens explícitas de Movimento".

Segue abaixo imagem da tela: **Figura 8.** Tela Consulta - Criação/Edição**.**

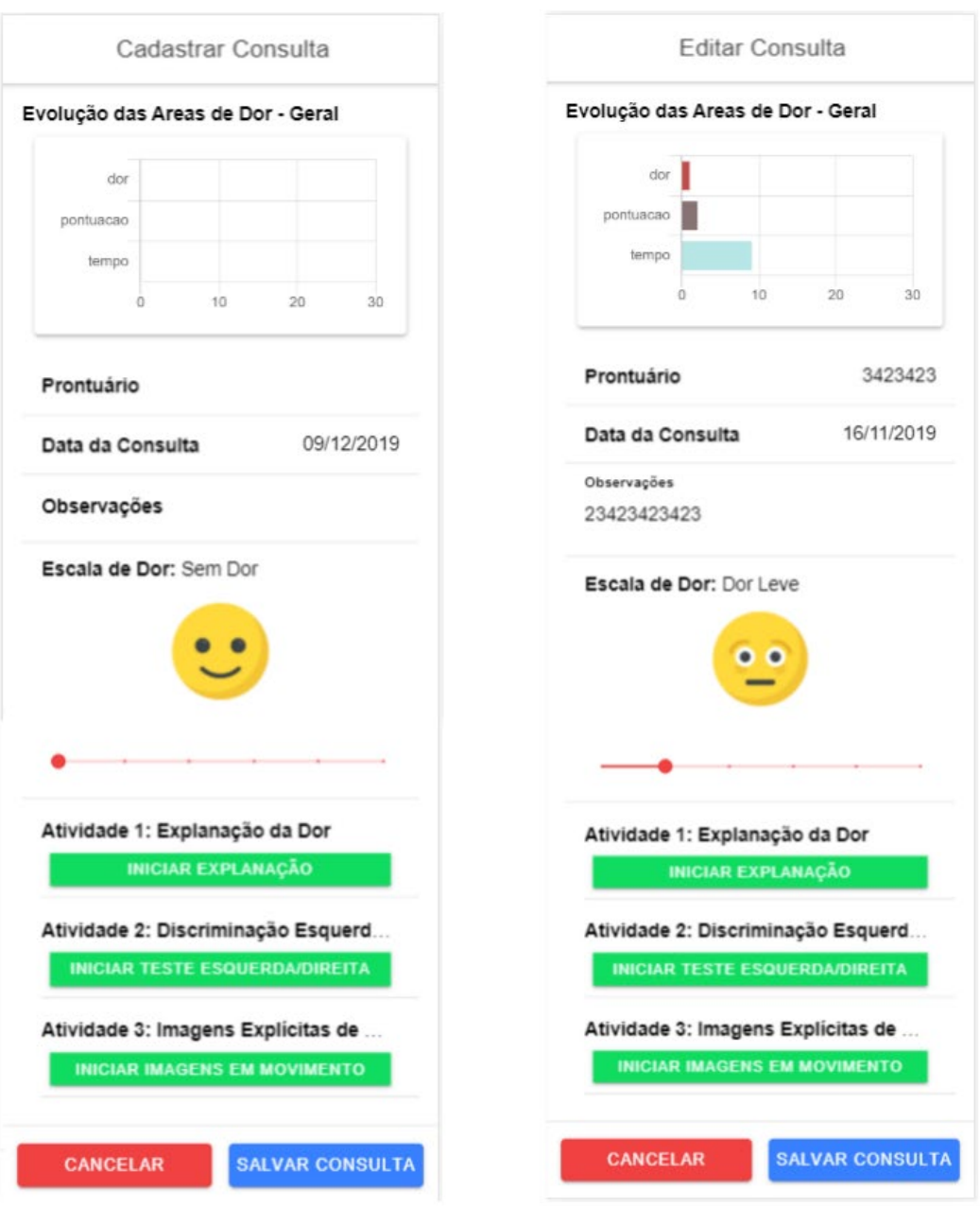

## **Fonte:** Próprio aplicativo

Na tela de visualização da consulta, serão apresentadas as informações preenchidas ao se criar uma consulta. Para uma melhor análise de casos específicos, as perguntas e respostas dos testes: "Imagens explícitas de Movimentação" e "Vídeo Aulas com explanação", serão acessíveis ao se clicar nas áreas em que se pode ver seus resumos.

Segue abaixo imagem da tela:

**Figura 9.** Tela Consulta - Visualização**.**

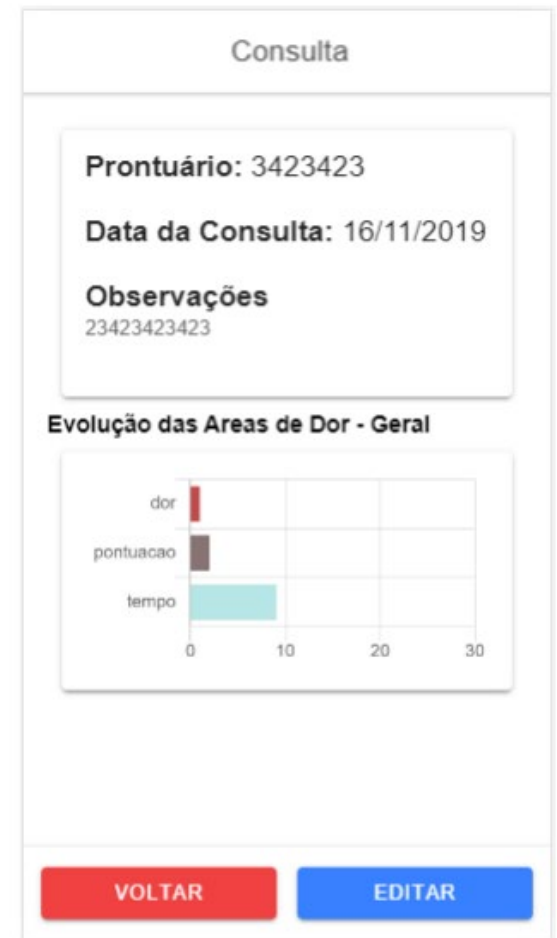

**Fonte:** Próprio aplicativo

Na tela Vídeo Aulas com explanação, serão apresentados alguns vídeos explicativos e/ou conteúdos informativos quanto à condição do paciente. Após essa série de conteúdo, ficará disponível um conjunto de perguntas contextualizadas ao assunto tratado pelos conteúdos disponibilizados. Esse questionário serve para avaliar o entendimento do paciente frente a sua condição.

Segue abaixo imagem da tela:

**Figura 10.** Tela Consulta - Visualização Vídeo Aulas com Explanação**.**

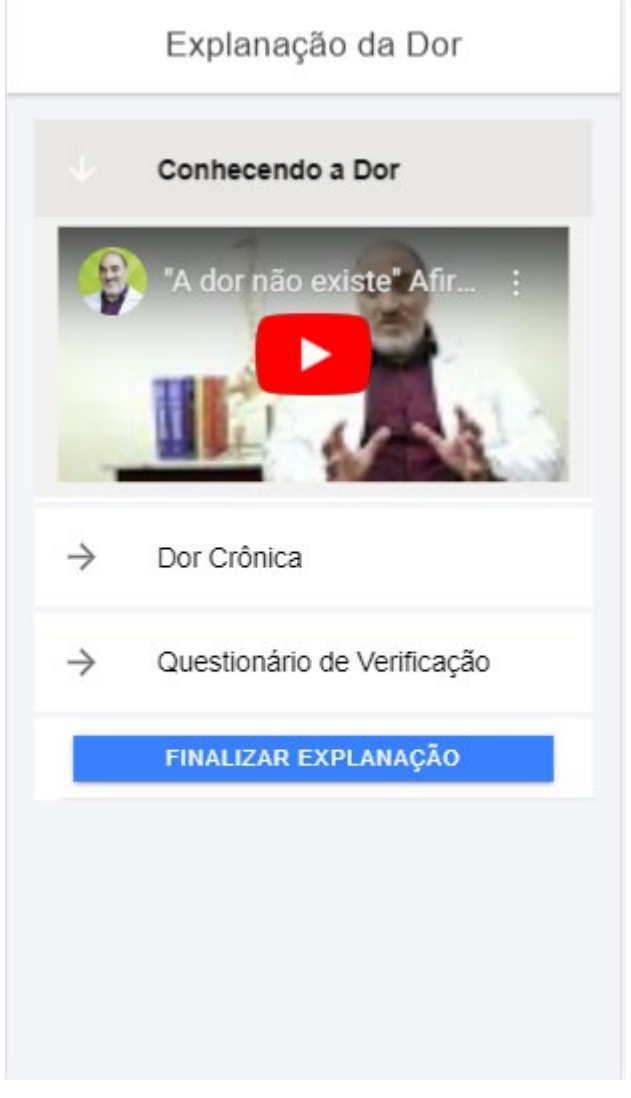

**Fonte:** Próprio aplicativo

Na tela Teste de Imagens explícitas de Movimento, serão apresentadas animações, com para que o paciente faça a visualização mental dos movimentos.

**Figura 11.** Tela Consulta - Visualização Teste de Imagens explícitas de Movimento**.**

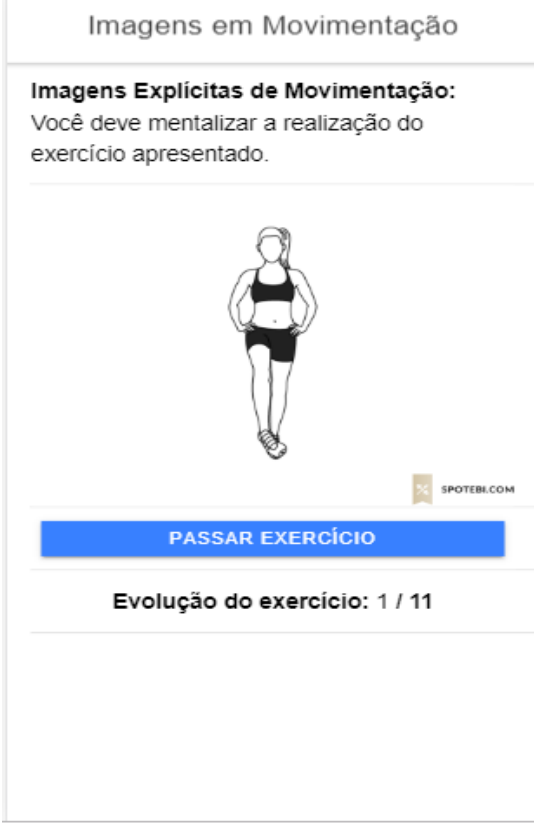

**Fonte:** Próprio aplicativo

.

Na tela Teste de Esquerda/Direita, serão apresentadas imagens, com perguntas vinculadas para que o paciente indique se a imagem trata-se de uma parte do corpo direita ou esquerda.

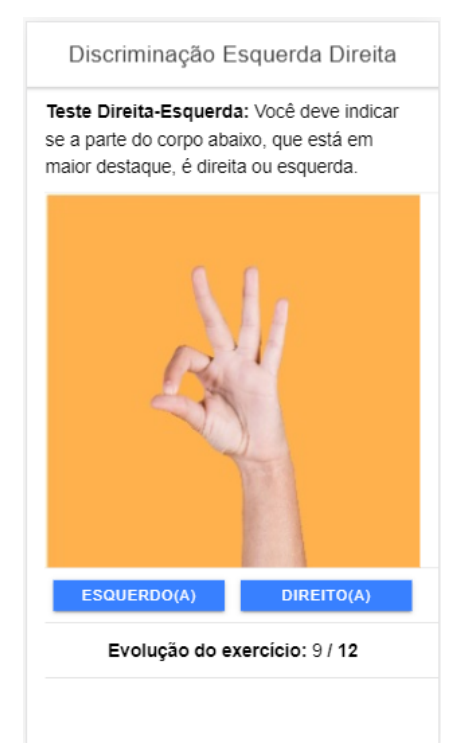

**Figura 12.** Tela Consulta - Visualização Teste Esquerda/Direita**. Fonte:** Próprio aplicativo

#### <span id="page-30-0"></span>**4.2 VALIDAÇÃO DE FLUXOS FUNCIONAIS VIA BPMN**

Para realizar uma validação visual do fluxo proposto pelo projeto, da aplicação tradicional, foi construído o modelo BPMN do processo de criação de uma consulta.

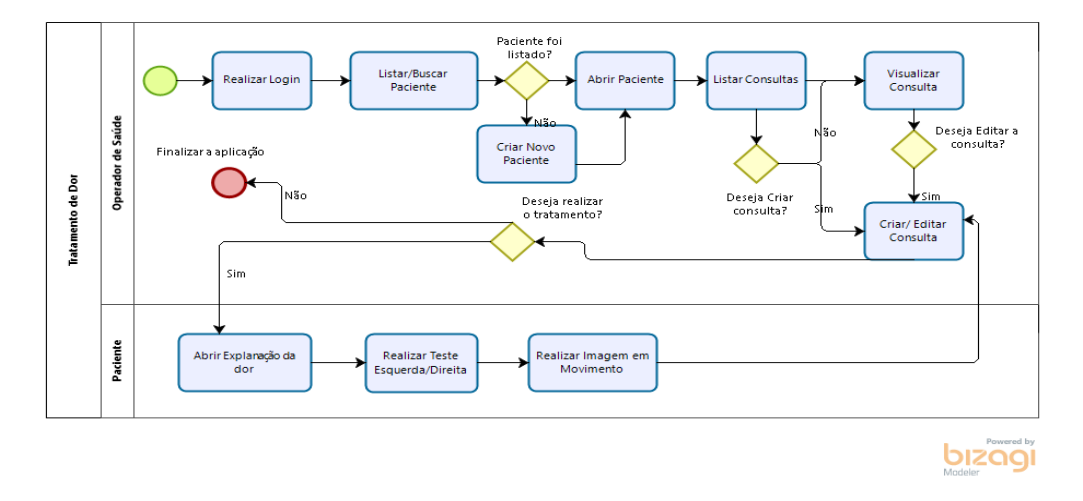

**Figura 13.** Modelo BMPN da criação de uma consulta.

# <span id="page-30-1"></span>**4.3 TESTE DE APLICABILIDADE E ADERÊNCIA DA ISO 9241- 143:2014 (ANTIGA 9241-17)**

Uma das formas mais comuns de se aferir quão ergonômico é um sistema ou comprovar que possui ou não uma boa usabilidade é realizando questionários junto a possíveis utilizadores destes sistemas. Outra forma, caso o teste com público algo seja inviável, é aplicando um teste de aderência e usabilidade de alguma ISO que seja compatível ao sistema em estudo.

Para este projeto escolheu-se a ISO 9241-143 (antiga ISO 9241-17) que padroniza justamente os formulários de um sistemas de informática que possuem e são manipulados a partir de uma tela. A análise de aderência completa pode ser verificada no APÊNDICE E.

Dos 78 itens avaliados, apenas 43,59% da norma (34) foram aplicáveis ao formulário. Dos 34 itens aplicáveis, 23,53% (8) apresentaram falhas. A maior incidência de erros se deu nos subtemas: 'Controle'(2) e 'Layout'(2). Apesar de algumas falhas serem verificadas também no quesito 'Feedback' (2), o usuário dificilmente se confundirá devido a natura minimalista e direta do formulário.

Apesar dos itens de falha detalhados acima, o grau geral de usabilidade é **SATISFATÓRIO**, tendo vista que **76,47%** dos itens aplicáveis à norma ISO 9241-17 estão dentro do que a norma espera.

#### <span id="page-31-0"></span>**5 CONCLUSÃO E CONSIDERAÇÕES FINAIS**

A partir da finalização do desenvolvimento do projeto e do confronto com o fluxo tradicional de tratamento da dor crônica foi possível observar que o trabalho foi relevante e aplicável ao ambiente real, com possibilidades reais de adesão pelos profissionais envolvidos na dinâmica desse tipo de atendimento.

Apesar de não trazer novas funcionalidades ou métodos de tratamento, a possibilidade de acessar os dados do paciente de forma online e com segurança, além de exportar e compartilhar os dados trouxe por si só uma inovação ao modelo atual, o que casa com os objetivos do projeto.

Por esta perspectiva, um entendimento se forma: é possível informatizar este e vários outros procedimentos, sem perdas de qualidade no atendimento, sem trazer burocracia às práticas atuais. Tudo isso sem precisar de grandes investimentos. Trata-se de uma grande oportunidade que se abre às instituições e profissionais de saúde e inovar sem, necessariamente, mudar toda sua rotina ou arriscar com soluções pouco embasadas.

Pela composição da equipe e limitações de recursos, a solução se restringiu à informatização de apenas alguns formulários da prática de atendimento à dor crônica, contudo vê-se uma grande possibilidade de expansão do que foi desenvolvido. A limitação de recursos humanos, financeiros e de pesquisa se reflete como algumas das dificuldades do projeto: a falta de bases públicas de imagens e animações catalogadas e classificadas para que testes como o de discriminação de esquerda/direita se tornasse mais variado; falta de material didático em vídeo, para que várias aulas fossem incorporadas à aplicação.

Ademais do que já foi exposto, observa-se outras funcionalidades a serem desenvolvidas na sequência deste trabalho, para ampliar ainda mais o potencial da ferramenta:

- 1. Ampliação da base de imagens, treinamentos e Ampliação da ficha do paciente e integração com outros PEPs;
- 2. Relatórios que confrontam dois ou mais pacientes, para traçar paralelos entre tratamento/resultado;
- 3. Adequação à Lei Geral de Proteção de Dados Pessoais (LGPDP) Lei nº 13.709/2018;

## <span id="page-32-0"></span>**REFERÊNCIAS BIBLIOGRÁFICAS**

- 1. Filho, Wilson de Pádua Paula et al. Engenharia de Software: Fundamentos, Métodos e Padrões. 3.ed. 2009;
- 2. OMG® Unified Modeling Language® (OMG UML® ) Disponível em:
- 3. [https://www.omg.org/spec/UML/2.5.1/PDF.](https://www.omg.org/spec/UML/2.5.1/PDF) Version 2.5.1. Acesso: 15 de setembro de 2018;
- 4. Bowering KJ, O'Connell NE, Tabor A, et al. The effects of graded motor imageryand its components on chronic pain: a systematic review and meta-analysis.J Pain. 2013;14:3e13
- 5. Moseley GL, Hodges PW. Are the changes in postural control associated with low back pain caused by pain interference? Clin J Pain. 2005;21:323e329
- 6. Noigroup. **What is graded motor imagery?.** Disponível em: <http://www.gradedmotorimagery.com/> Acesso em: 09 de outubro de 2018
- 7. ANAMT. Dor nas costas é o principal motivo de afastamento do trabalho no Brasil**.** Disponível em: <https://www.anamt.org.br/portal/2018/07/10/dor-e-afastamento-dotrabalho-no-brasil/> Acesso em: 09 de outubro de 2018
- 8. Rocha, Anita Perpétua Carvalho et al. Dor: Aspectos Atuais da Sensibilização Periférica e Central. Rev Bras Anestesiol 2007; 57: 1: 94-105

<span id="page-33-0"></span>**APÊNDICES**

# <span id="page-34-0"></span>**APÊNDICE A - PROTOCOLO AVALIAÇÃO FISIOTERAPÊUTICA**

## **Protocolo Avaliação Fisioterapêutica**

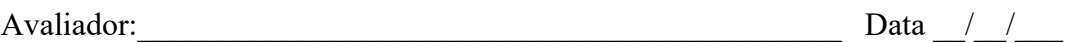

## **Identificação**

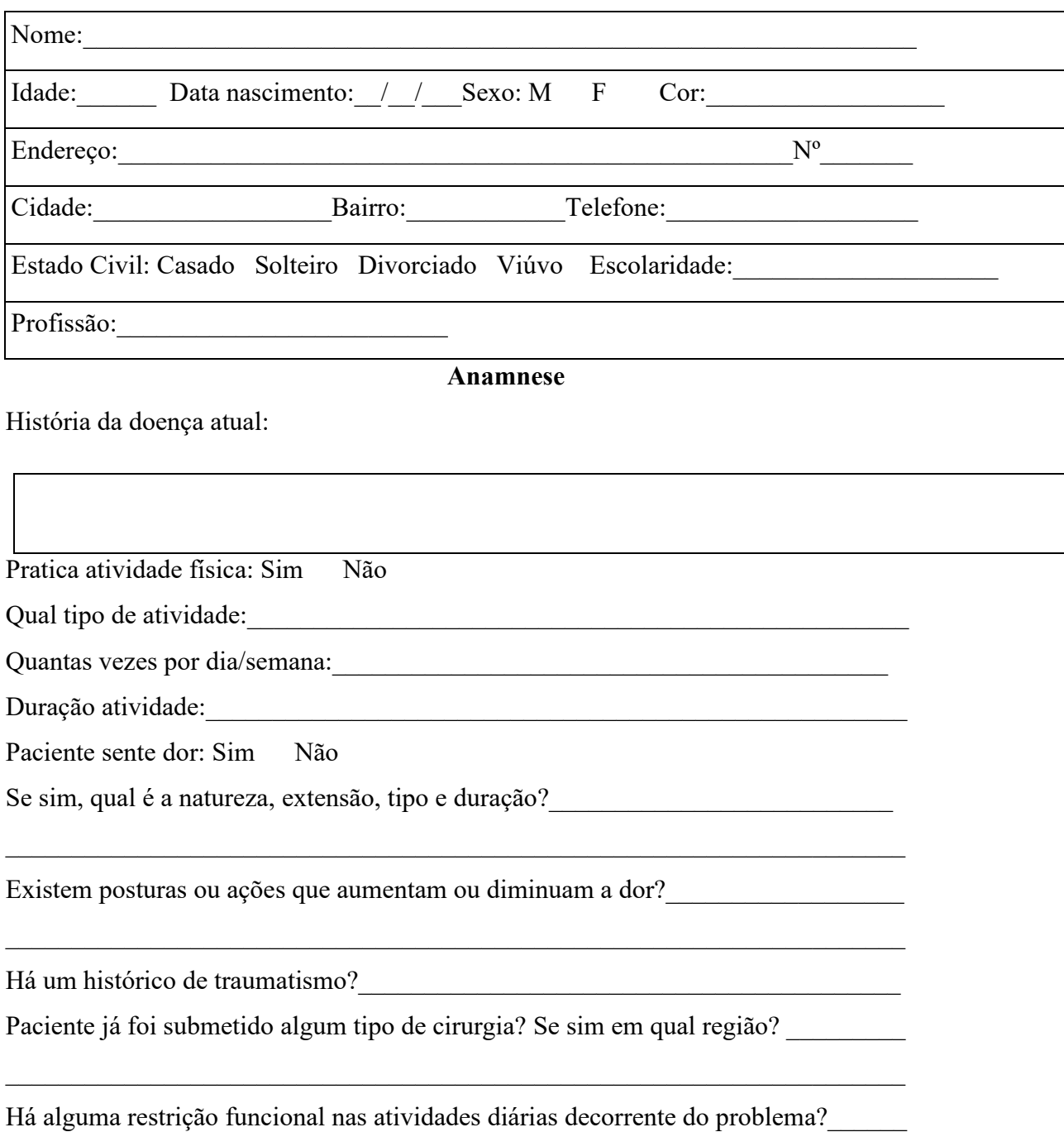

 $\_$  , and the set of the set of the set of the set of the set of the set of the set of the set of the set of the set of the set of the set of the set of the set of the set of the set of the set of the set of the set of th

A família tem qualquer histórico de dor lombar crônica?

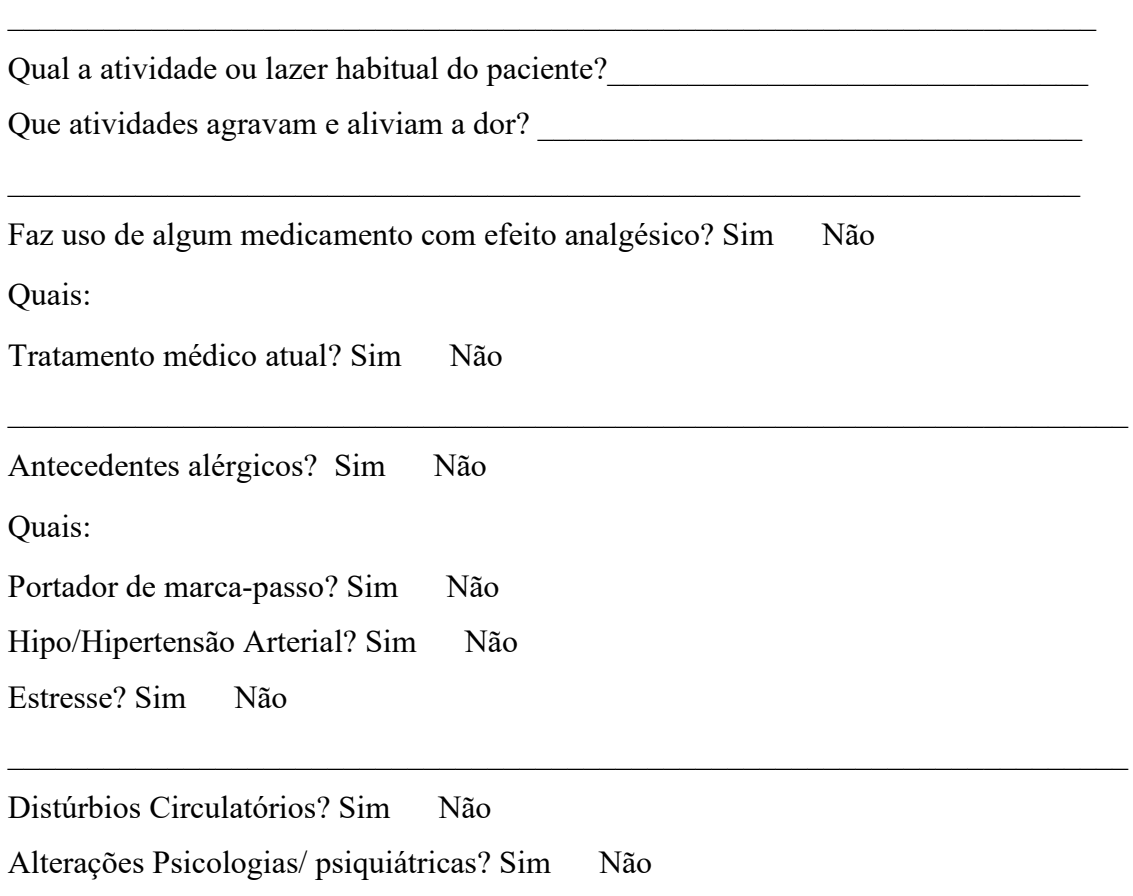

### **Exames Complementares**

 $\mathcal{L}_\mathcal{L}$  , and the contribution of the contribution of the contribution of the contribution of the contribution of the contribution of the contribution of the contribution of the contribution of the contribution of

Raio X Ultrassonografia Ressonância Magnética Tomografia Outros

# **EXAME FÍSICO**

#### Goniometria Lombar (°):

Flexão: Flexão lateral direita: Rotação direita: Redação direita:

Extensão: Flexão lateral esquerda: Rotação esquerda: Rotação esquerda:

## **Mobilidade:**

**Ativa:** Dor ( ) Não realiza ( ) Realiza ( )

**Passiva:** Dor ( ) Não realiza ( ) Realiza ( )

## **Teste de Schober: \_\_\_\_\_\_\_\_\_\_\_\_\_\_\_\_\_\_\_\_\_\_\_\_\_\_\_\_\_\_\_\_\_\_\_\_\_\_\_\_\_\_\_\_\_\_\_\_\_\_\_\_\_\_\_\_\_\_\_\_**

## <span id="page-36-0"></span>**APÊNDICE B - PSS AUTO AVALIAÇÃO DOS NÍVEIS DE ESTRESS**

#### **Auto Avaliação dos níveis de estresse – PSS**

### **(Perceveid Stress Scale)**

## QUANTAS VEZES, AO LONGO DOS ÚLTIMOS 30 DIAS:

- 1) Você foi incomodado (a) por um evento inesperado?
	- a) Nunca
	- b) Quase nada
	- c) Ás vezes
	- d) Frequentemente
	- e) Constantemente
- 2) Tornou-se difícil controlar coisas importantes de sua vida?
	- a) Nunca
	- b) Quase nada
	- c) Ás vezes
	- d) Frequentemente
	- e) Constantemente
- 3) Você se sentiu tenso (a) ou estressado (a)?
	- a) Nunca
	- b) Quase nada
	- c) Ás vezes
	- d) Frequentemente
	- e) Constantemente
- 4) Você se sentiu incapaz de resolver seus problemas pessoais?
	- a) Nunca
	- b) Quase nada
	- c) Ás vezes
	- d) Frequentemente
- e) Constantemente
- 5) Você sentiu que as coisas caminhavam conforme o seu desejo?
	- a) Nunca
	- b) Quase nada
	- c) Ás vezes
	- d) Frequentemente
	- e) Constantemente
- 6) Você sentiu que não poderia abraçar todas as tarefas?
	- a) Nunca
	- b) Quase nada
	- c) Ás vezes
	- d) Frequentemente
	- e) Constantemente
- 7) Você foi capaz de gerenciar a sua tensão?
	- a) Nunca
	- b) Quase nada
	- c) Ás vezes
	- d) Frequentemente
	- e) Constantemente
- 8) Você sentiu que dominava a situação?
	- a) Nunca
	- b) Quase nada
	- c) Ás vezes
	- d) Frequentemente
	- e) Constantemente
- 9) Você se irritou por perder o controle de situações?
	- a) Nunca
	- b) Quase nada
- c) Ás vezes
- d) Frequentemente
- e) Constantemente

10) Você achou que as dificuldades se acumulavam a ponto que você não podia controla-las?

- a) Nunca
- b) Quase nada
- c) Ás vezes
- d) Frequentemente
- e) Constantemente

11) Se você se sente estressado (a), relacionaria seu estresse à:

(Para esta pergunta não existe pontuação, mas a resposta pode eventualmente ser útil para ajudálo a reavaliar o que estressa você: O trabalho? A vida pessoal? Ambos?)

- a) Nunca
- b) Quase nada
- c) Ás vezes
- d) Frequentemente
- e) Constantemente

## <span id="page-39-0"></span>**APÊNDICE C - HAD ESCALA DE AUTO AVALIAÇÃO**

# **Escala de Auto Avaliação da Sintomatologia Depressiva (Escala HAD)**

CONHEÇA SUA SINTOMATOLOGIA DEPRESSIVA AO LONGO DA ÚLTIMA SEMANA:

- 1. Senti prazer nas mesmas coisas:
	- a) Sim, da mesma forma
	- b) Nem tanto
	- c) Somente um pouco
	- d) Quase nada
- 2. Estive descontraído (a), vendo sempre o lado bom da vida:
	- a) Como sempre
	- b) Menos do que antes
	- c) Bem menos do que antes
	- d) Nada descontraído
- 3. Estive bem-humorado (a):
	- a) Nunca
	- b) Raramente
	- c) Frequentemente
	- d) Na maior parte do tempo
- 4. Tive a impressão de desenvolver as rotinas com lentidão:
	- a) Quase sempre
	- b) Frequentemente
	- c) Raramente
	- d) Nunca
- 5. Não me preocupei com a aparência:
	- a) É verdade
- b) Nem tanto como deveria
- c) É provável que não tenha tido atenção
- d) Importei-me, como no passado
- 6. Quando desenvolvida uma ideia, comemorava antecipadamente o sucesso esperado:
	- a) Tanto quanto no passado
	- b) Um pouco menos que no passado
	- c) Bem menos que no passado
	- d) Quase nada
- 7. Obtive prazer em leitura, cinema, teatro:
	- a) Frequentemente
	- b) Às vezes
	- c) Raramente
	- d) Muito raramente

# **APÊNDICE D - Hamilton - Escala de Avaliação de Ansiedade de Hamilton**

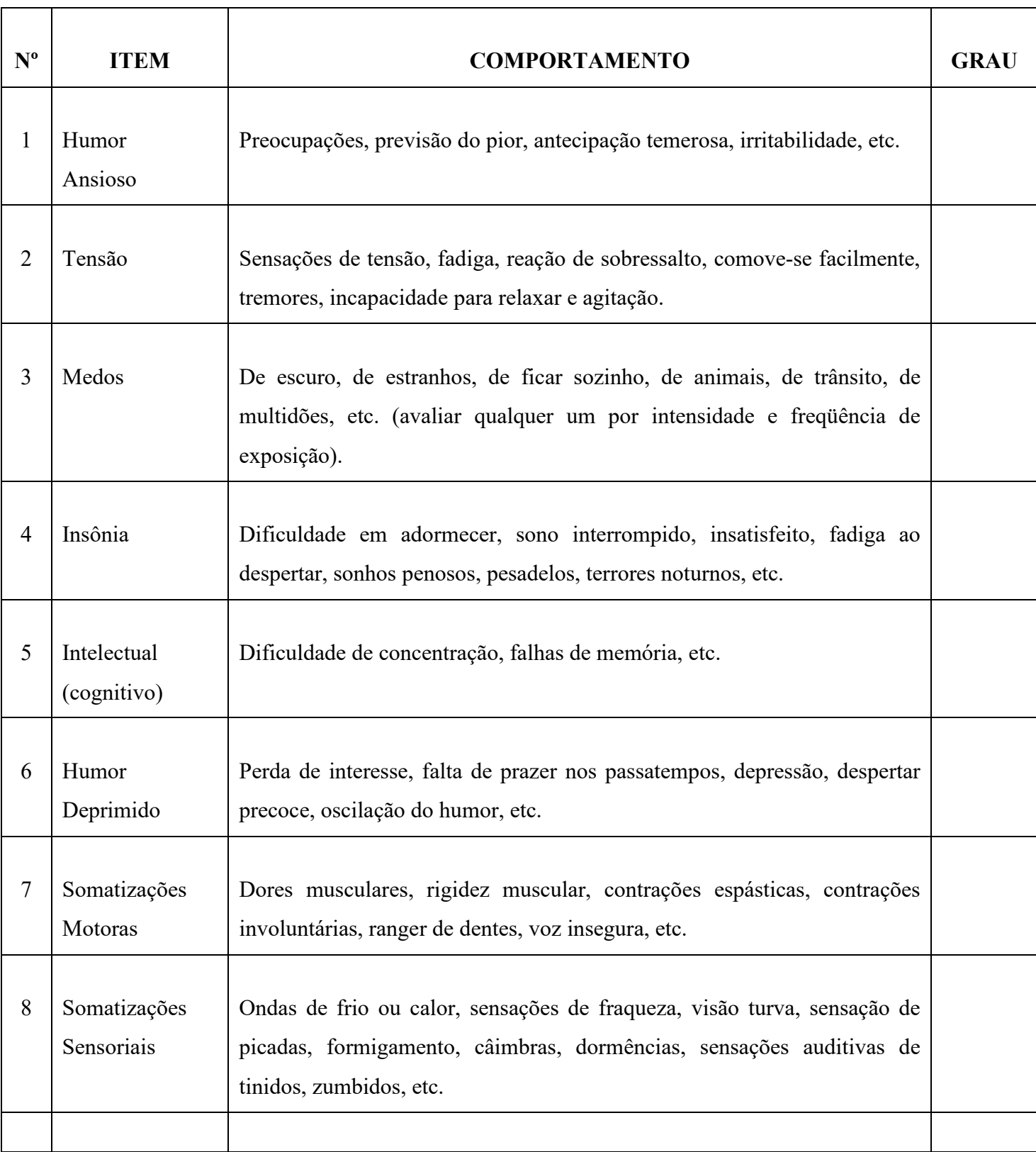

**GRAUS**: Nenhum = 0; Leve = 1; Médio = 2; Forte = 3; Máximo = 4

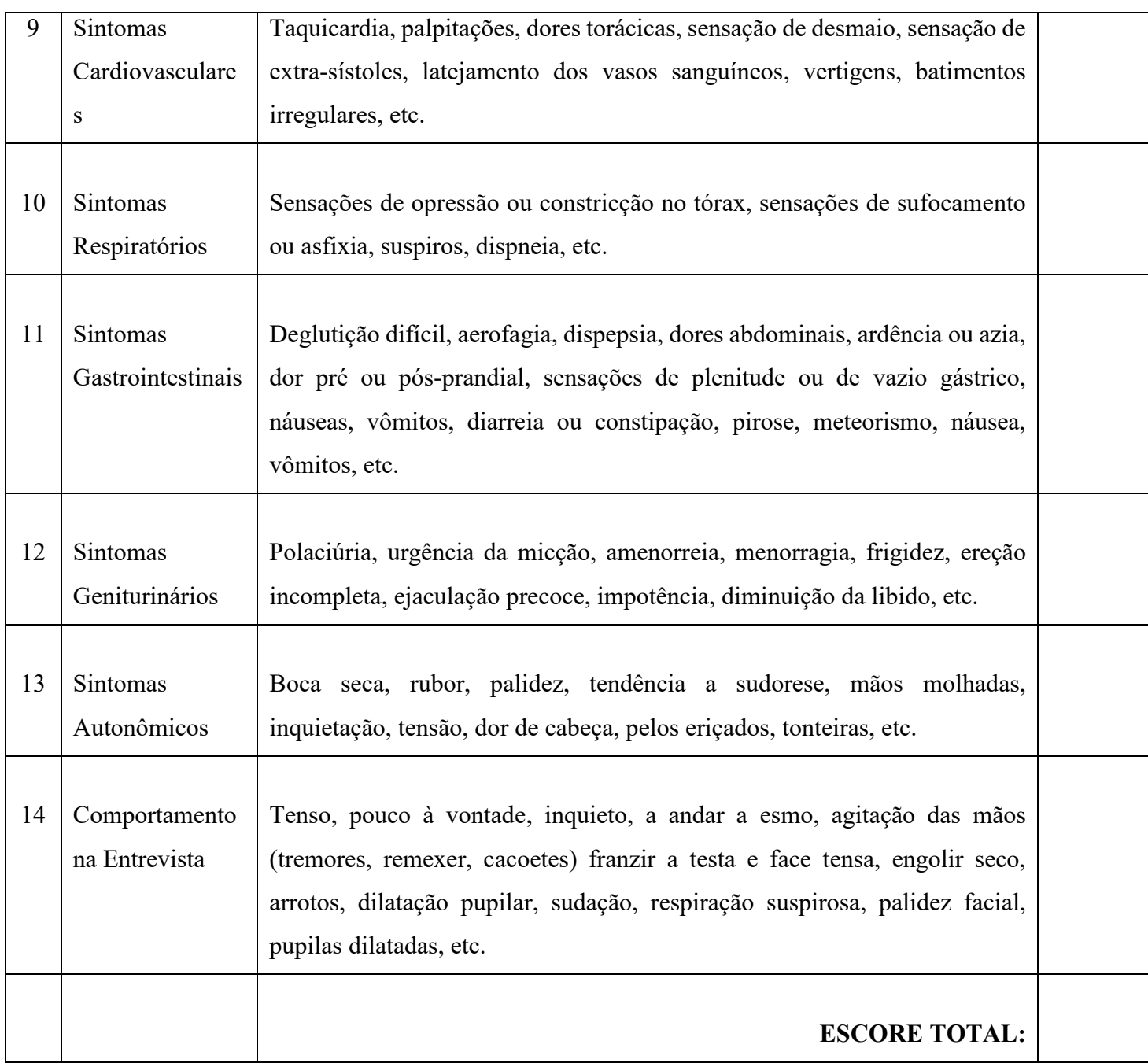

**Observação:** O escore total é obtido pela soma dos valores (graus) atribuídos em todos os 14 itens da escala, cujo resultado varia de 0 a 56 pontos.

|       |                                               |   | <b>Applicability</b> |                  |                    |  | <b>Adherence</b> |                    | <b>Comments</b> |            |                |   |                                                                                                    |
|-------|-----------------------------------------------|---|----------------------|------------------|--------------------|--|------------------|--------------------|-----------------|------------|----------------|---|----------------------------------------------------------------------------------------------------|
|       | <b>Recommendations</b>                        |   | <b>Results</b>       |                  | <b>Method Used</b> |  |                  | <b>Method Used</b> |                 |            | <b>Results</b> |   | (including sources)                                                                                        |
|       |                                               | Υ | N                    | $S$ <sub>D</sub> |                    |  | O A E DM M       |                    |                 | O D A E DM | P              | F |                                                                                                    |
| 5     | Form filling<br>structure                     |   |                      |                  |                    |  |                  |                    |                 |            |                |   |                                                                                                    |
| 5.1   | General                                       |   |                      |                  |                    |  |                  |                    |                 |            |                |   |                                                                                                    |
| 5.1.1 | <b>Titles</b>                                 |   |                      |                  |                    |  |                  |                    |                 |            |                |   |                                                                                                    |
| 5.1.2 | Visual coding                                 |   |                      |                  |                    |  |                  |                    |                 |            |                |   |                                                                                                    |
| 5.1.3 | Form display<br>density                       |   |                      |                  |                    |  |                  |                    |                 |            |                |   |                                                                                                    |
| 5.1.4 | Instructions                                  |   |                      |                  |                    |  |                  |                    |                 |            |                |   | Não é provido instruções de<br>uso para o formulário.<br>Contudo as informações<br>estão claras e diretas. |
| 5.1.5 | Overview of<br>structure                      |   |                      |                  |                    |  |                  |                    |                 |            |                |   |                                                                                                    |
| 5.2   | Layout                                        |   |                      |                  |                    |  |                  |                    |                 |            |                |   |                                                                                                    |
| 5.2.1 | Paper document<br>source                      |   |                      |                  |                    |  |                  |                    |                 |            |                |   |                                                                                                    |
| 5.2.2 | No source<br>document                         |   |                      |                  |                    |  |                  |                    |                 |            |                |   |                                                                                                    |
| 5.2.3 | Required fields<br>and optional fields        |   |                      |                  |                    |  |                  |                    |                 |            |                |   |                                                                                                    |
| 5.2.4 | Alphanumeric<br>field alignment               |   |                      |                  |                    |  |                  |                    |                 |            |                |   |                                                                                                    |
| 5.2.5 | Numerical field<br>alignment                  |   |                      |                  |                    |  |                  |                    |                 |            |                |   |                                                                                                    |
| 5.2.6 | Allowable field<br>values                     |   |                      |                  |                    |  |                  |                    |                 |            |                |   |                                                                                                    |
| 5.2.7 | Differing label<br>lengths                    |   |                      |                  |                    |  |                  |                    |                 |            |                |   |                                                                                                    |
| 5.2.8 | Similar label<br>lengths                      |   |                      |                  |                    |  |                  |                    |                 |            |                |   |                                                                                                    |
| 5.2.9 | Multiple instances<br>of a field              |   |                      |                  |                    |  |                  |                    |                 |            |                |   |                                                                                                    |
|       | 5.2.10 Multiple pages                         |   |                      |                  |                    |  |                  |                    |                 |            |                |   |                                                                                                    |
| 5.3   | <b>Field and labels</b>                       |   |                      |                  |                    |  |                  |                    |                 |            |                |   |                                                                                                    |
| 5.3.1 | Fixed length fields                           |   |                      |                  |                    |  |                  |                    |                 |            |                |   | Não há referência para<br>limites de caracteres                                                            |
| 5.3.2 | Required versus<br>optional field<br>entries  |   |                      |                  |                    |  |                  |                    |                 |            |                |   |                                                                                                    |
| 5.3.3 | Modifiable versus<br>non-modifiable<br>fields |   |                      |                  |                    |  |                  |                    |                 |            |                |   |                                                                                                    |

**Tabela A.1:** *Checklist* **de aplicabilidade e aderência**

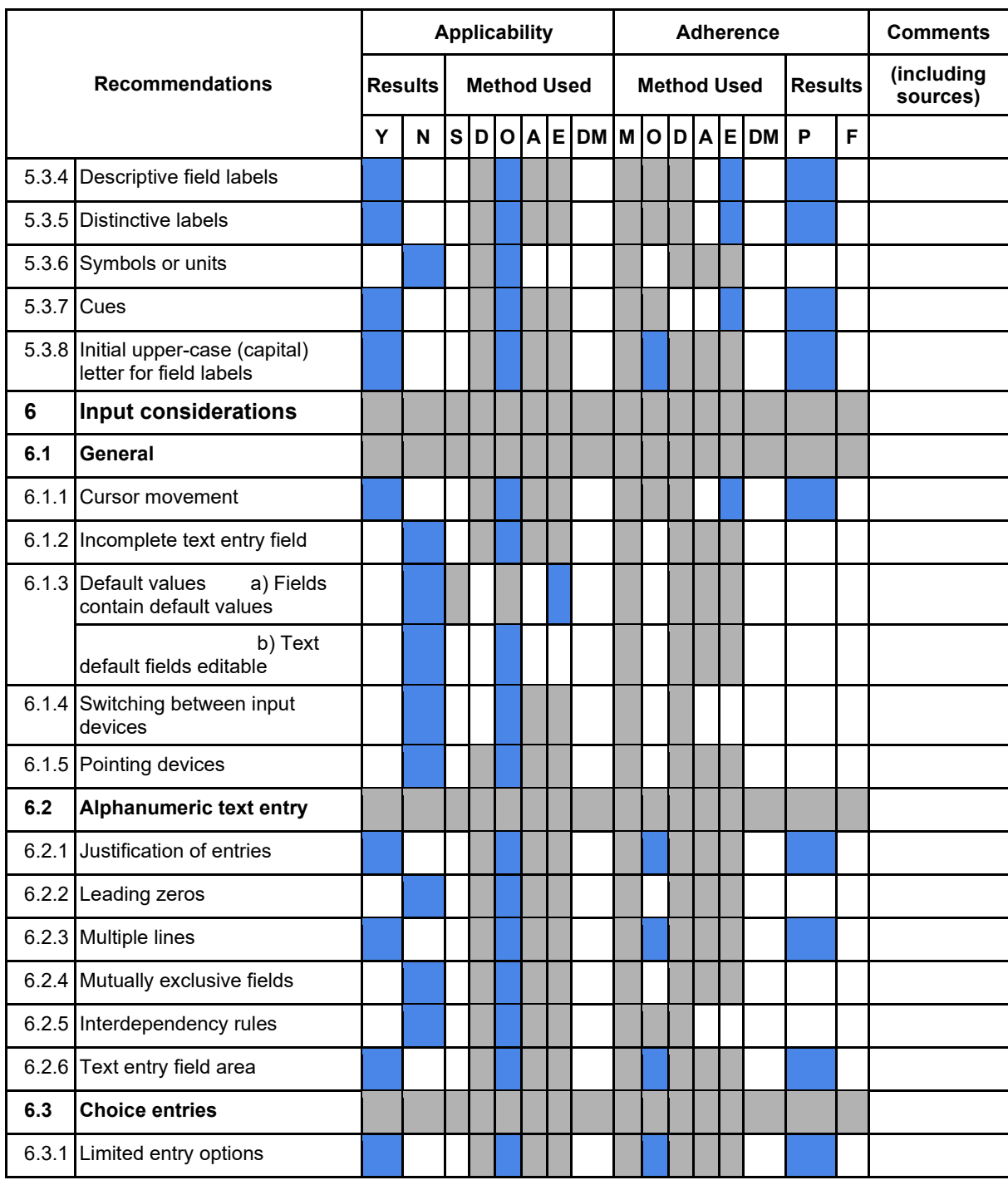

(continue)

| Tabela A.1: (continued) |                                                                                                    |                      |                |  |  |                              |  |                  |  |  |                              |                  |  |                |                 |                                                                   |
|-------------------------|----------------------------------------------------------------------------------------------------|----------------------|----------------|--|--|------------------------------|--|------------------|--|--|------------------------------|------------------|--|----------------|-----------------|-------------------------------------------------------------------|
|                         |                                                                                                    | <b>Applicability</b> |                |  |  |                              |  |                  |  |  |                              | <b>Adherence</b> |  |                | <b>Comments</b> |                                                                   |
|                         | <b>Recommendations</b>                                                                                                    |                      | <b>Results</b> |  |  | <b>Method</b><br><b>Used</b> |  |                  |  |  | <b>Method</b><br><b>Used</b> |                  |  | <b>Results</b> |                 | (including sources)                                               |
|                         |                                                                                                    |                      |                |  |  |                              |  | N SDOAEDMMODAEDM |  |  |                              |                  |  | P              | F               |                                                                   |
|                         | 6.3.2 Discriminable visual cues                                                                                                    |                      |                |  |  |                              |  |                  |  |  |                              |                  |  |                |                 |                                                                   |
|                         | 6.3.3 Menus                                                                                                    |                      |                |  |  |                              |  |                  |  |  |                              |                  |  |                |                 |                                                                   |
| $6.3.4$ Lists           | a) Visual<br>cues                                                                                                    |                      |                |  |  |                              |  |                  |  |  |                              |                  |  |                |                 |                                                                   |
|                         | b) Long<br>lists                                                                                                    |                      |                |  |  |                              |  |                  |  |  |                              |                  |  |                |                 |                                                                   |
|                         | 6.3.5 Screen buttons                                                                                                    |                      |                |  |  |                              |  |                  |  |  |                              |                  |  |                |                 |                                                                   |
|                         | 6.3.6 Choice Buttons                                                                                                    |                      |                |  |  |                              |  |                  |  |  |                              |                  |  |                |                 |                                                                   |
| 6.3.7                   | Binary state settings<br>a) Group<br>presentation                                                                                                    |                      |                |  |  |                              |  |                  |  |  |                              |                  |  |                |                 |                                                                   |
|                         | b)<br>Indication of state                                                                                                    |                      |                |  |  |                              |  |                  |  |  |                              |                  |  |                |                 |                                                                   |
|                         | 6.3.8 Stepper<br>buttons<br>a) Displayer initial<br>choice                                                                                                    |                      |                |  |  |                              |  |                  |  |  |                              |                  |  |                |                 |                                                                   |
|                         | b) Typing<br>values                                                                                                    |                      |                |  |  |                              |  |                  |  |  |                              |                  |  |                |                 |                                                                   |
| 6.4                     | <b>Control</b>                                                                                                    |                      |                |  |  |                              |  |                  |  |  |                              |                  |  |                |                 |                                                                   |
|                         | 6.4.1 Corrections before processing                                                                                                    |                      |                |  |  |                              |  |                  |  |  |                              |                  |  |                |                 |                                                                   |
|                         | 6.4.2 Identifying and locating errors<br>a) If validation checking indicates<br>fields in error,<br>the cursor is placed on the first<br>field in error<br>and the user allowed to easily<br>move through<br>the fields in error. |                      |                |  |  |                              |  |                  |  |  |                              |                  |  |                |                 | Os campos de erro são<br>destacados, mas o cursor<br>não é movido |
|                         | b) It dependencies exist between<br>helds and it is<br>appropriate to task, potencial<br>errors are<br>indicated by system.                                                                                                    |                      |                |  |  |                              |  |                  |  |  |                              |                  |  |                |                 |                                                                   |
|                         | 6.4.3 Re-entering data                                                                                                    |                      |                |  |  |                              |  |                  |  |  |                              |                  |  |                |                 | Indica o campo com erro,<br>mas não o detalha o<br>problema       |
|                         | 6.4.4 Unavailable areas                                                                                                    |                      |                |  |  |                              |  |                  |  |  |                              |                  |  |                |                 |                                                                   |
|                         | 6.4.5 Easy transmission                                                                                                    |                      |                |  |  |                              |  |                  |  |  |                              |                  |  |                |                 |                                                                   |
|                         | 6.4.6 User control                                                                                                    |                      |                |  |  |                              |  |                  |  |  |                              |                  |  |                |                 |                                                                   |
| 6.4.7                   | Temporary save                                                                                                    |                      |                |  |  |                              |  |                  |  |  |                              |                  |  |                |                 |                                                                   |
| 6.5                     | <b>Field validation</b>                                                                                                    |                      |                |  |  |                              |  |                  |  |  |                              |                  |  |                |                 |                                                                   |
|                         |                                                                                                    |                      |                |  |  |                              |  |                  |  |  |                              |                  |  |                |                 |                                                                   |

**Tabela A.1: (continued)**

(continue)

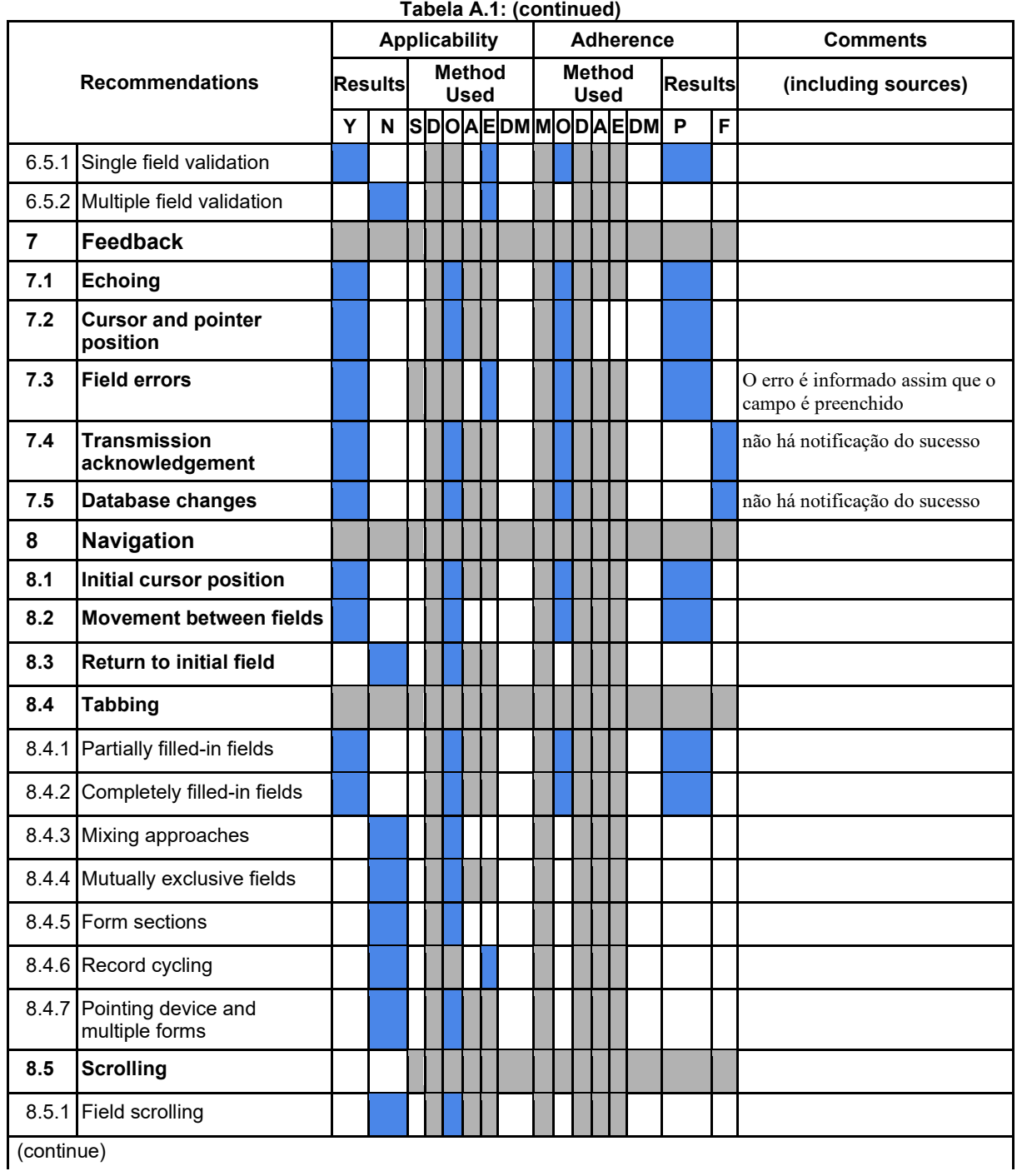

(continue)

| Tabela A.1: (continued)                                                                                                    |                                   |                    |                      |  |  |  |                  |                                                                                                    |  |                 |  |  |  |                    |                |   |                        |                                                                                              |  |  |
|----------------------------------------------------------------------------------------------------|-----------------------------------|--------------------|----------------------|--|--|--|------------------|----------------------------------------------------------------------------------------------------|--|-----------------|--|--|--|--------------------|----------------|---|------------------------|----------------------------------------------------------------------------------------------|--|--|
|                                                                                                    |                                   |                    | <b>Applicability</b> |  |  |  | <b>Adherence</b> |                                                                                                    |  | <b>Comments</b> |  |  |  |                    |                |   |                        |                                                                                              |  |  |
| <b>Recommendations</b>                                                                                                    | <b>Results Method Used</b>        |                    |                      |  |  |  |                  |                                                                                                    |  |                 |  |  |  | <b>Method Used</b> | <b>Results</b> |   | (including<br>sources) |                                                                                              |  |  |
|                                                                                                    | Y                                 |                    |                      |  |  |  |                  | N SDOAEDM MODAEDM                                                                                                    |  |                 |  |  |  |                    | P              | F |                        |                                                                                              |  |  |
| 8.6                                                                                                    | <b>Form selection</b>             |                    |                      |  |  |  |                  |                                                                                                    |  |                 |  |  |  |                    |                |   |                        |                                                                                              |  |  |
| 8.6.1                                                                                                    |                                   | Direct form access |                      |  |  |  |                  |                                                                                                    |  |                 |  |  |  |                    |                |   |                        |                                                                                              |  |  |
| 8.6.2                                                                                                    | Movement between<br>forms         |                    |                      |  |  |  |                  |                                                                                                    |  |                 |  |  |  |                    |                |   |                        |                                                                                              |  |  |
| 8.6.3                                                                                                    | Hierarchical level<br>movement    |                    |                      |  |  |  |                  |                                                                                                    |  |                 |  |  |  |                    |                |   |                        |                                                                                              |  |  |
| 8.6.4                                                                                                    | initial form                      | Returning to the   |                      |  |  |  |                  |                                                                                                    |  |                 |  |  |  |                    |                |   |                        |                                                                                              |  |  |
| 8.6.5                                                                                                    | Forms in a windows<br>environment |                    |                      |  |  |  |                  |                                                                                                    |  |                 |  |  |  |                    |                |   |                        |                                                                                              |  |  |
| 8.6.6                                                                                                    |                                   | Default form       |                      |  |  |  |                  |                                                                                                    |  |                 |  |  |  |                    |                |   |                        |                                                                                              |  |  |
| Methods for assessing the applicability                                                                                                    |                                   |                    |                      |  |  |  |                  |                                                                                                    |  |                 |  |  |  |                    |                |   |                        | Methods for assessing the adherence                                                          |  |  |
| $O =$ Observation<br>$Y = Yes$ (if applicable)<br>$N = No$ (if not applicable)<br>A<br>$=$ $\sim$<br>$S =$ System documentation evaluation<br>analysis<br>$D = Do cumented evidence$<br>$DM = Different method$ |                                   |                    |                      |  |  |  |                  | $M = Measurement$<br>$DM = Different method$<br>Analytical $ O =$ Observation<br>$D = Documented$<br>$E$ = Empirical evaluation   evidence<br>F.<br>$\mathbf{A}$ = Analytical recommendation)<br>evaluation |  |                 |  |  |  |                    |                |   |                        | $E =$ Empirical evaluation<br>$P = Pass$ (met recommendation)<br>$=$ Failed (did<br>not meet |  |  |

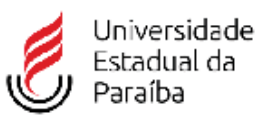

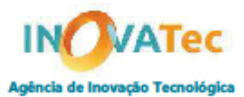

#### UNIVERSIDADE ESTADUAL DA PARAÍBA AGÊNCIA DE INOVAÇÃO TECNOLÓGICA - INOVATEC

Para preenchimento deste Formulário de Comunicação de Invenção é necessário que pelo rara preencimiento deste rormulario de Comunicação de Invenção e necessario que pelo<br>menos um dos inventores (não é obrigatório que seja o principal inventor) tenha vínculo com<br>a Universidade Estadual da Paraíba à época do

do inovatecuepb@uepb.edu.br, os inventores envolvidos com a presente comunicação de invenção declaram que todas as indicações feitas neste documento sobre seus conhecimentos são verdadeiras, assim como todas as informações e opiniões. Todos os campos assinalados com \* são de preenchimento obrigatório.

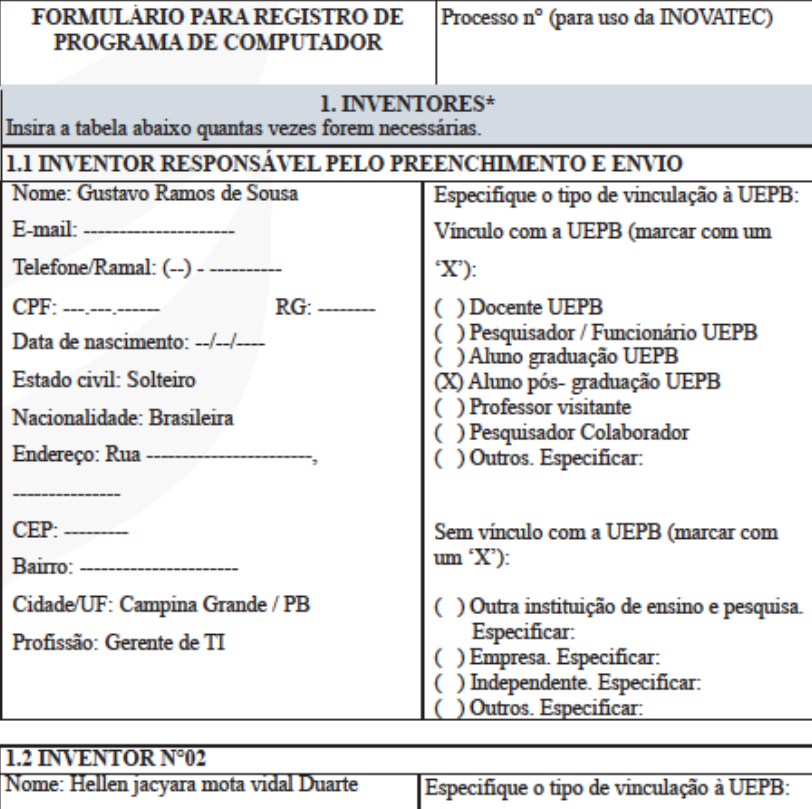

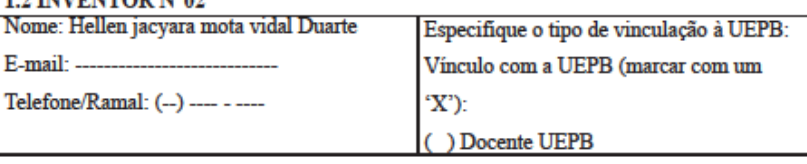

 $\begin{minipage}[c]{0.9\textwidth} \begin{tabular}{p{0.8cm}} \textbf{University} & \textbf{Carab} & \textbf{Carab} \\ \textbf{University} & \textbf{Admin} & \textbf{Parab} \\ \textbf{Admin} & \textbf{Reticia}, 2^\circ & \textbf{Andar}, 5\text{ala 212}, \textbf{Campina Grande - PB}, \textbf{CEP 58.429-500}. \end{tabular} \end{minipage}$ 

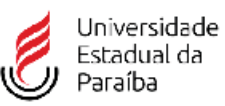

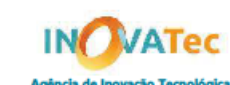

CPF: ) Pesquisador / Funcionário UEPB C Aluno graduação UEPB  $RG:$  ..... (X) Aluno pós-graduação UEPB Data de nascimento: --/--/----) Professor visitante ) Pesquisador Colaborador Estado civil: CASADA Nacionalidade: ( ) Outros. Especificar: **BRASILEIRA** 

> Sem vínculo com a UEPB (marcar com um "X"):

() Outra instituição de ensino e pesquisa. Figure animality<br>
Especificar:<br>
(C) Empresa. Especificar:<br>
(C) Independente. Especificar:<br>
(C) Outros. Especificar:

- 
- 
- 

 $2. **INVENTO***$ 

2.1 - Título e/ou nome fantasia:

Cidade/UF: Campina Grande / PB Profissão: ENFERMEIRA

Sistema de apoio a modulação de dor crônica - SAMD - C

2.2 - Data da publicação ou da criação do programa:

02/12/2019

Endereço: --

 $CEP:$  ---

Bairro: ----

2.3 -Indicação de uma das linguagens de programação utilizadas no desenvolvimento do programa:

Ionic Framework v4 (HTML, CSS e JavaScript)

2.4 - Qual o campo de aplicação?

SD06 - Terap Diag

2.5 - Indicação do tipo de programa:

AP01-Aplicativo

2.6 Identificação do algoritmo ou função hash utilizada para gerar o resumo digital hash:

 $\begin{minipage}[t]{.03\textwidth} \begin{minipage}[t]{.03\textwidth} \begin{minipage}[t]{.03\textwidth} \begin{minipage}[t]{.03\textwidth} \begin{minipage}[t]{.03\textwidth} \begin{minipage}[t]{.03\textwidth} \begin{minipage}[t]{.03\textwidth} \begin{minipage}[t]{.03\textwidth} \begin{minipage}[t]{.03\textwidth} \begin{minipage}[t]{.03\textwidth} \begin{minipage}[t]{.03\textwidth} \begin{minipage}[t]{.03\textwidth} \begin{minipage}[t]{.03\textwidth} \begin{minipage}[t]{.03$ 

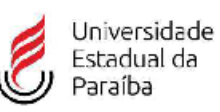

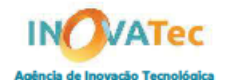

6c62ea5226b58c45b7057b44e61e3a64 fa932fc6953a22afdbd1827fc80281eabcade050

2.7 Descrição do resumo hash dos trechos do programa de computador e de outros dados que considerar suficientes e relevantes para identificá-lo:

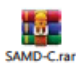

Arquivo SAMD-C.rar, anexo ao documento.

2.8 Se se tratar de derivação de outra obra, é necessário autorização da original, portanto, anexe-a.

3. PATROCINADORES E/OU CO-TITULARIDADES\*

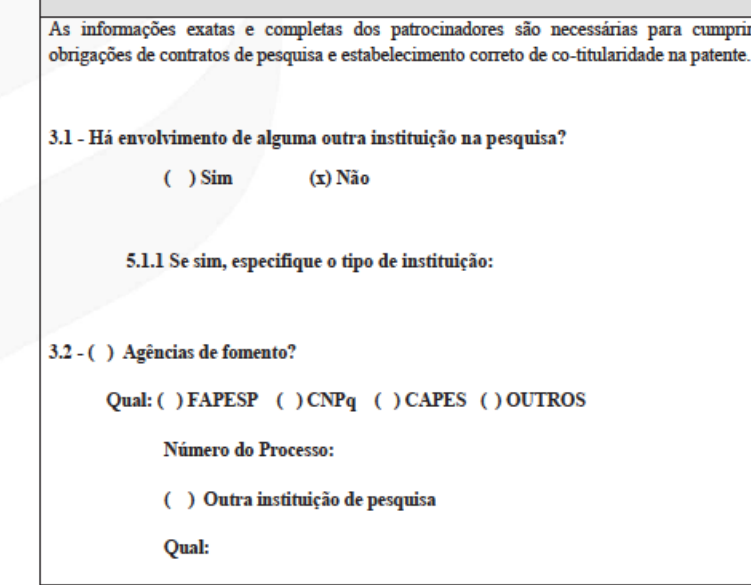

 $\begin{minipage}[t]{.03\textwidth} \begin{minipage}[t]{.03\textwidth} \begin{itemize} \begin{itemize} \begin{itemize} \begin{itemize} \begin{itemize} \end{itemize} \end{itemize} \end{itemize} \end{itemize} \end{minipage} \end{minipage} \begin{minipage}[t]{.03\textwidth} \begin{itemize} \begin{itemize} \begin{itemize} \end{itemize} \end{itemize} \end{minipage} \end{minipage} \begin{minipage}[t]{.03\textwidth} \begin{itemize} \begin{itemize} \end{itemize} \end{itemize} \end{minipage} \end{minipage} \begin{minipage$ 

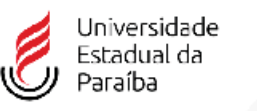

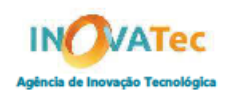

 $( )$  Empresa(s)

Qual:

Número do Contrato/Convênio ou Número de Processo UEPB:

Universidade Estadual da Paraíba, CNPJ: 12.671.814/0001-37, Rua Baraúnas, 351, Bairro Universitário, Prédio Administrativo da Reitoria, 2° Andar, Sala 212, Campina Grande - PB, CEP 58.429-500.<br>E-mail: inovatecuepb@uepb.edu

#### **DECLARAÇÃO DE VERACIDADE - CLIENTE**

Em atendimento à Instrução Normativa em vigor eu, GUSTAVO RAMOS DE 

Fico ciente através desse documento que a falsidade dessa declaração configura<br>crime previsto no Código Penal Brasileiro e passível de apuração na forma da Lei.

Ciente das responsabilidades pela declaração apresentada, firmo a presente.

---------------(assinado digitalmente)--------------

DECRETO Nº 2.556, DE 20 DE ABRIL DE 1998<br>Art. 1º Os programas de computador poderão, a critério do titular dos respectivos direitos, ser registrados no Instituto Nacional<br>da Propriedade Industrial - INPI.

Art. 2º A veracidade das informações de que trata o artigo anterior são de inteira responsabilidade do requerente, não<br>prejudicando eventuais direitos de terceiros nem acarretando qualquer responsabilidade do Governo.

29409191913566588